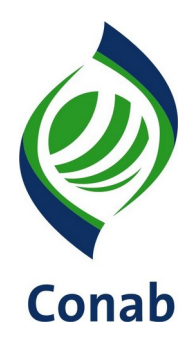

# **NIC DE CONTRATO DE OPÇÃO DE VENDA DE PRODUTOS AGROPECUÁRIOS (COV) 30.903-01**

**Sistema de Operações Subsistema de Estoques**

**SUOPE/GEOPE**

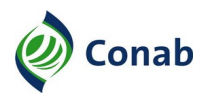

# **SUMÁRIO**

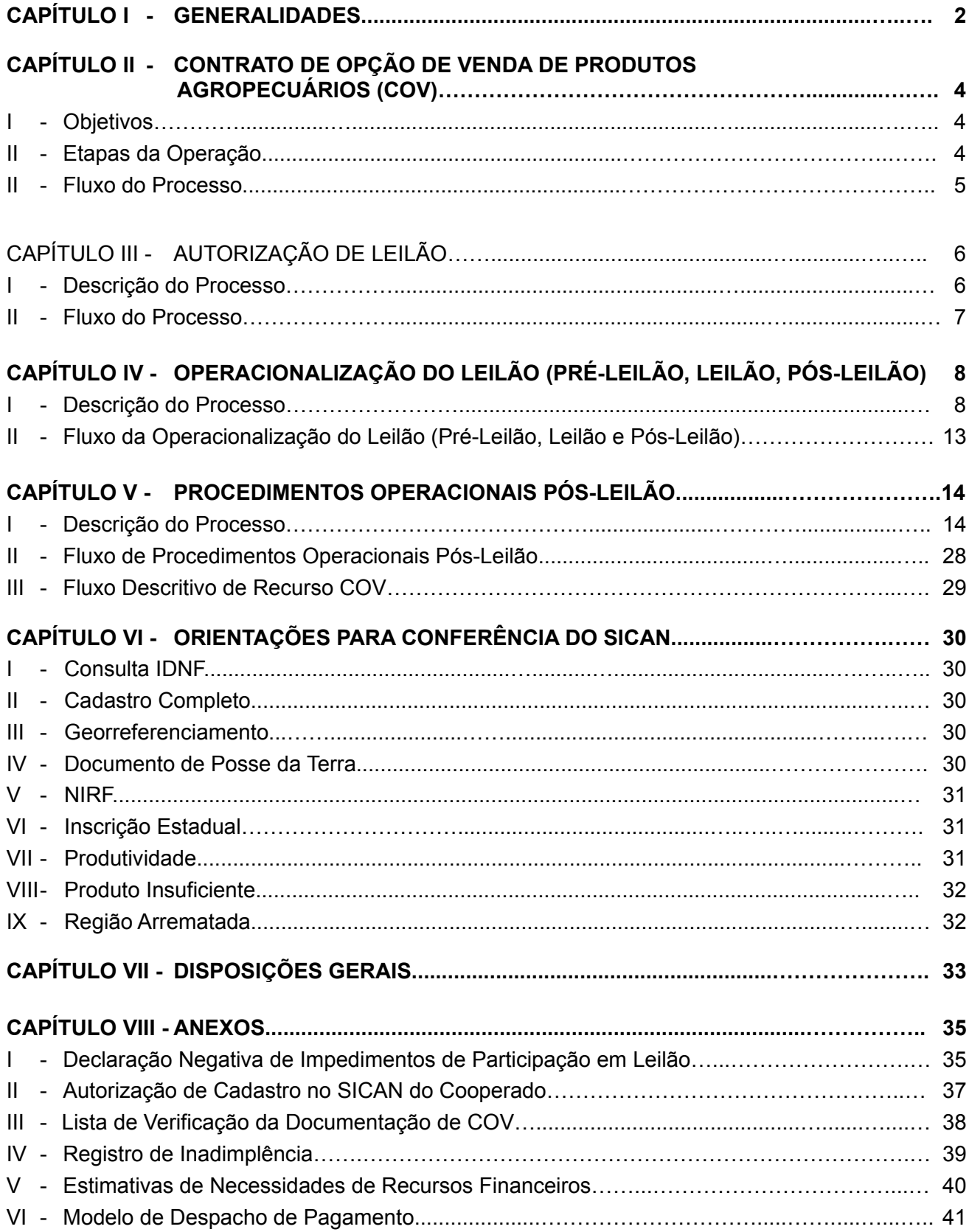

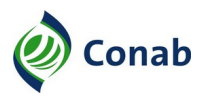

# **CAPÍTULO I**

#### **GENERALIDADES**

- 1 Área Gestora desta Norma: Superintendência de Operações Comerciais (Suope)/Gerência de Operações Especiais (Geope).
- 1.1 Áreas Corresponsáveis:
	- a) Superintendência de Orçamento e Finanças (Suofi): Capítulo I, Item 6; Capítulo V, Subtítulo I, Item 6, Subitem 6.4;
	- b) Superintendência de Fiscalização de Estoques (Sufis): Capítulo I, Item 6; Capítulo V, Subtítulo I, Item 5;
	- c) Superintendência de Gestão de Oferta (Sugof): Capítulo I, Item 6; Capítulo III, Subtítulo I, Itens 1 e 2;
	- d) Superintendência de Armazenagem (Suarm): Capítulo I, Item 6; Capítulo IV, Subtítulo I, Subitem 2.1, Alínea "a"; Capítulo V, Subtítulo I, Item 4, Alínea "n";
	- e) Superintendência de Contabilidade (Sucon): Capítulo I, Item 6; Capítulo V, Subtítulo I, Item 6;
	- f) Gerência de Contratos e Seguros (Supad/Gecos): Capítulo I, Item 6; Capítulo V, Subtítulo I, Item 7;
	- g) Superintendência de Logística (Sulog): Capítulo I, Item 6; Capítulo V, Subtítulo I, Item 6.
- 2 Publicidade da Norma: Público.
- 3 Finalidade: Estabelecer os procedimentos a serem observados no âmbito da Matriz e Superintendências Regionais no recebimento e administração dos estoques oriundos do Contrato de Opção de Venda de Produtos Agropecuários (COV).
- 4 Objetivos:
	- a) apresentar a estrutura de funcionamento das operações de COV;
	- b) definir os procedimentos operacionais da operação de COV;
	- c) definir as responsabilidades das áreas envolvidas na operação de COV.
- 5 Aplicação: Aplica-se esta Norma às áreas envolvidas com os processos de estudos de mercado e procedimentos operacionais para realização dos leilões de COV e com os procedimentos operacionais necessários para liquidação dos contratos de opção de Venda no âmbito desta Companhia.
- 6 Competência: É competência da Geope normatizar e atualizar os processos das operações de COV, devendo cada área envolvida cumprir o normativo e ser responsável por solicitar alterações/atualizações da norma à área gestora, no que lhe couber corresponsabilidade.
- 7 Alterações da Norma: Revisão geral.
- 8 Documento que aprova a Norma: Termo de Aprovação (fl. 70 do Processo 21200.000365/2020- 18).

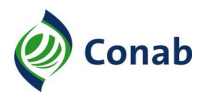

**NIC DE CONTRATO DE OPÇÃO DE VENDA DE PRODUTOS AGROPECUÁRIOS (COV) 30.903-01**

9 - Vigência da Norma: Publicada em 16/11/2020.

Continuação Capítulo I

10 - Fontes normativas: Decreto-Lei n.º 79, de 19/12/1966, nos termos do artigo 19 da Lei n.º 8.029, de 12/04/1990; Lei n.º 8.171, de 17/01/1991; Lei n.º 8.427, de 27/05/1992, Lei n.º 9.784, de 29/01/1999, Lei n.º 9.848, de 26/10/1999, Lei n.º 10.406, de 10/01/2002, parágrafos do art. 2º da Lei n.º 10.520, de 17/07/2002, Lei n.º 11.076 de 30/12/2004, Lei n.º 11.775, de 17/09/2008, artigos 28, § 3º, art. 31, caput, art. 33, parágrafo único do art. 38 e artigos 82 a 84 da Lei n.º 13.303/16 de 30/06/16, os artigos 5º e 6º do Estatuto Social da Conab, aprovado em Assembleia Extraordinária no dia 30/10/2019, Regulamento de Licitações e Contratos (RLC) – 10.901 da Conab, e em conformidade com Resolução do Conselho Monetário Nacional n.º 4.106, de 28/06/2012, o Regulamento para Operacionalização de Oferta de Contrato de Opção de Venda de Produtos Agropecuários (COV) – 30.903 e demais legislações vigentes, instituem as condições para a operacionalização da oferta de contratos de opção de venda de produtos agropecuários.

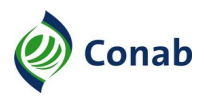

# **CAPÍTULO II**

## **CONTRATO DE OPÇÃO DE VENDA DE PRODUTOS AGROPECUÁRIOS (COV)**

#### **I – Objetivos**

- 1 O COV é uma modalidade de seguro de preços que dá ao produtor rural e/ou sua cooperativa o direito, mas não a obrigação de vender seu produto para o Governo, numa data futura, a um preço previamente fixado, objetivando:
	- a) proteger o produtor/cooperativa contra os riscos de queda nos preços de seu produto;
	- b) prorrogar os compromissos do governo, em face da escassez de recursos do Tesouro Nacional;
	- c) melhorar a execução das políticas oficiais de sustentação e regulação dos preços agrícolas no mercado interno, tornando-se instrumento alternativo à Política de Garantia de Preços Mínimos (PGPM) na época da colheita;
	- d) formar estoques públicos;

#### **II – Etapas da Operação**

- 1 A Companhia Nacional de Abastecimento (Conab) é responsável pela execução da operação desse instrumento e para isso são realizadas as seguintes etapas:
	- a) Autorização de Leilão etapa inicial em que há a divulgação da Portaria Interministerial da operação de COV que autoriza o Ministério da Agricultura, Pecuária e Abastecimento (Mapa) a demandar a realização do leilão pela Conab;
	- b) Operacionalização do Leilão (Pré-Leilão, Leilão e Pós-Leilão) etapa que envolve procedimentos de elaboração do Aviso, divulgação de Comunicados, realização do leilão eletrônico e divulgação de resultados;
	- c) Procedimentos Operacionais Pós-Leilão etapa que ocorre após a realização do leilão e requer acompanhamento por parte das áreas envolvidas no sentido de conferir a documentação que comprova a efetivação da operação; fiscalizar; analisar situações de possíveis infrações, de defesa e de recurso; aplicar penalidades; efetuar o pagamento ao arrematante quando as condições do Aviso forem atendidas e fazer o fechamento da operação nos processos internos.
- 3 A Conab divulgará, no seu site, o Aviso de COV com as condições e prazos para participação em leilão eletrônico.
- 3.1 Os leilões de COV são destinados ao produtor rural ou sua cooperativa e serão lançados quando o preço de mercado do produto está abaixo do preço mínimo e o Governo tem interesse de sinalizar preço futuro para o mercado, a fim de garantir renda ao produtor, estimular a produção para atender o consumo interno e melhorar a execução das políticas oficiais de sustentação e regulação dos preços agrícolas no mercado interno.
- 3.2 Todos os produtos contemplados pela Política de Garantia de Preços Mínimos são amparados pelo COV, sendo os lançamentos dos contratos de opção efetuados por decisão das autoridades governamentais, em função das condições de comercialização de cada produto.

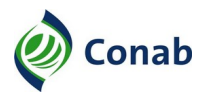

## **III – Fluxo do Processo**

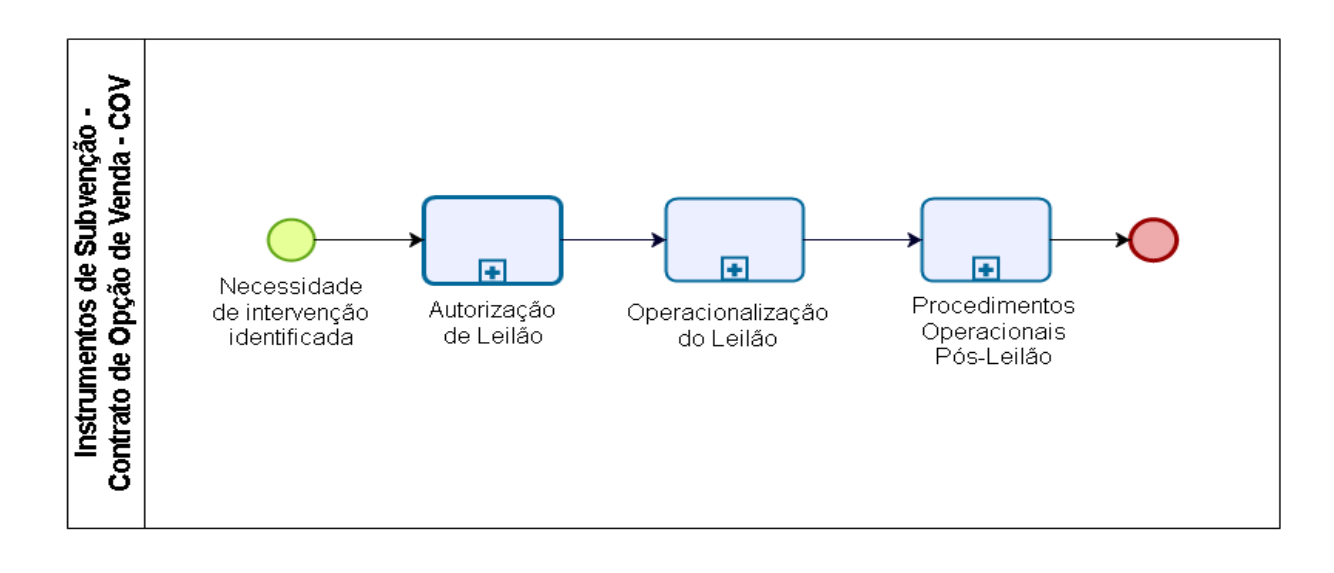

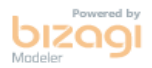

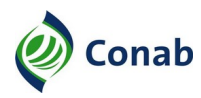

## **CAPÍTULO III**

#### **AUTORIZAÇÃO DE LEILÃO**

#### **I - Descrição do Processo**

- 1 Mediante acompanhamento sistemático de mercado do produto, o técnico responsável da Superintendência de Gestão da Oferta (Sugof), ao detectar a necessidade de intervenção governamental, deverá elaborar "NOTA TÉCNICA" propondo o lançamento de mecanismos de apoio à comercialização, podendo indicar as quantidades, preços, épocas de operações e locais de abrangência, submetendo-a à aprovação superior.
- 2 A Sugof deve encaminhar a "NOTA TÉCNICA" produzida conforme item 1, após aprovação da Diretoria de Política Agrícola e Informações (Dipai), à Secretaria de Política Agrícola (SPA) do Ministério da Agricultura, Pecuária e Abastecimento (Mapa) e, se aprovada a operação, será editada a Portaria Interministerial, que respaldará e dará o necessário suporte legal às operações.
- 3 O Mapa poderá instruir o início e execução de programas de apoio à comercialização de produtos sem análise da Conab.
- 3.1 Nesses casos, o técnico de produto da Sugof fica desobrigado de elaborar a "NOTA TÉCNICA" anteriormente referida.
- 3.2 A operação somente será iniciada com a publicação de Portaria Interministerial específica e após recebido Ofício/Fax/E-mail de demanda por meio do Ministério da Agricultura, Pecuária e Abastecimento (Mapa)/Secretaria de Política Agrícola (SPA).
- 3.3 A Presidência da Conab, ao receber demanda da SPA/Mapa para a execução do leilão de COV, deverá encaminhá-la às Diretorias envolvidas.
- 3.4 A Diretoria de Operações e Abastecimento (Dirab) deverá encaminhar a demanda à Suope para execução.
- 3.5 Dipai deverá encaminhar a demanda à Sugof para conhecimento.

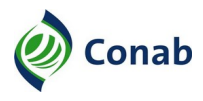

#### **II - Fluxo do Processo**

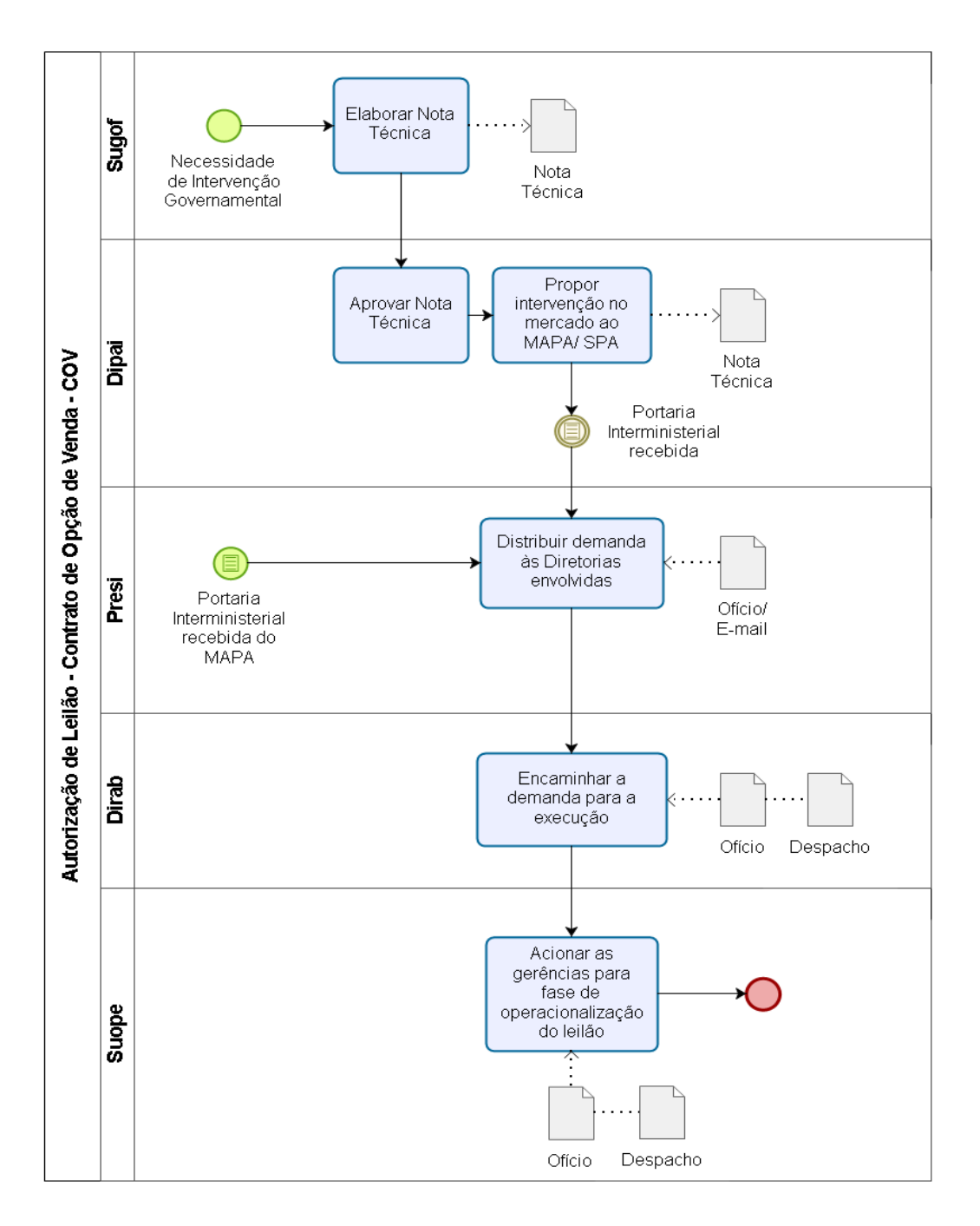

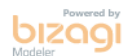

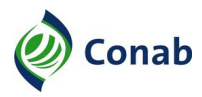

# **CAPÍTULO IV**

#### **OPERACIONALIZAÇÃO DO LEILÃO (PRÉ-LEILÃO, LEILÃO E PÓS-LEILÃO)**

#### **I - Descrição do Processo**

1 - A Suope e suas gerências ficarão responsáveis pelas fases de Pré-Leilão, Leilão e Pós-Leilão na etapa de Operacionalização do Leilão.

#### 2 - **Fase de Pré-Leilão**

- 2.1 A Geope deverá:
	- a) solicitar à Suarm a relação de armazéns credenciados, devendo essa disponibilizar à Suope via *e-mail*;
	- b) elaborar o Aviso de leilão, contento no mínimo, os seguintes requisitos: objeto; forma da operação; previsão de prêmio e forma de pagamento; obrigações do arrematante e prazos de execução; direitos e responsabilidades das partes, tipificação das infrações e respectivas penalidades, bem como percentuais das multas. A disposição desses requisitos deverá constar do Aviso da seguinte forma:
	- b.1) cabeçalho com nomes e siglas do ministério que autoriza a operação, da Conab com a diretoria, superintendência e gerência responsáveis pela operação;
	- b.2) objeto definindo resumidamente:
	- b.2.1) produto, quantidade, ano, safra;
	- b.2.2) participantes;
	- b.2.3) obrigação dos participantes;
	- b.3) objetivo da operação;
	- b.4) data e hora do leilão;
	- b.5) exigências aos participantes;
	- b.6) orientações da confirmação da operação;
	- b.7) informações sobre o prêmio, valor do prêmio, e taxa de registro da Central de Custódia e Liquidação Financeira de Títulos (CETIP);
	- b.8) procedimentos a serem adotados pelo arrematante do prêmio após o leilão;
	- b.9) data de vencimento da opção;
	- b.10) preço de exercício;
	- b.11) período para confirmação do exercício da opção;
	- b.12) período para entrega do produto e documentação para efetivação da venda;
	- b.13) período para pagamento do produto ao titular do contrato;
	- b.14) relação de armazéns para entrega do produto;
	- b.15) especificação dos casos de infrações, respectivas penalidades e percentuais das multas a serem aplicadas;

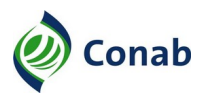

- b.16) previsão de reabilitação;
- b.17) forma de comunicação entre a Conab e o arrematante;
- b.18) previsão de apresentação de recursos;
- b.19) disposições gerais;
- b.20) assinatura do Diretor responsável pela operacionalização do instrumento de COV;
- b.21) assinatura do Diretor-Presidente da Conab;
- b.22) anexos necessários para especificar informações aos participantes ou mesmo servir como formulário a ser preenchido e entregue como documento de comprovação da operação;
- b.22.1) relação de lotes;
- b.22.2) "DECLARAÇÃO NEGATIVA DE IMPEDIMENTOS DE PARTICIPAÇÃO EM LEILÃO" (Anexo I);
- b.22.3) "AUTORIZAÇÃO DE CADASTRO NO SICAN DO COOPERADO" (Anexo II);
- b.22.4) cronograma com etapas e prazos da operação;
- b.22.5) modelos de planilhas eletrônicas;
- c) observar as seguintes orientações, quando da elaboração do Aviso:
- c.1) valor de abertura do prêmio deverá ser, no mínimo, 0,5% do valor de exercício do contrato.
- c.2) o prazo para que o produtor rural ou sua cooperativa informe à Bolsa que intermediou a operação, por escrito, a sua decisão de vender o produto ao Governo, isto é, de exercer a opção de venda, deverá ser de até 5 (cinco) dias úteis antes do vencimento da opção.
- c.3) No capítulo referente ao período para confirmação do Exercício, deverá constar que:
- c.3.1) em caso de interesse no exercício, o arrematante deverá confirmar o exercício da opção nos prazos previstos e entregar a documentação exigida no Aviso específico para exercer o direito de realizar a venda de seu produto ao Governo.
- c.3.2) caso o titular do contrato desista de vender o produto ao Governo, basta não manifestar interesse de venda no prazo estabelecido para o exercício da opção. Não o fazendo até a data de vencimento da opção, implica em abrir mão dos direitos previstos no contrato, bem como em perder o valor pago pelo prêmio e pelas despesas de corretagem e taxa de registro, sem qualquer outro tipo de penalidade.
- c.3.3)constar no capítulo referente as disposições gerais que, caso o titular do Contrato desista de vender o produto ao Governo, basta não manifestar interesse de venda no prazo estabelecido para o exercício da opção.
- 3.6 Até o vencimento da opção, o produto poderá ficar armazenado onde for conveniente ao titular do Contrato, devendo até a data prevista no Aviso específico depositar o produto no armazém/CDA indicado quando do exercício da opção na Bolsa.
	- d) elaborar comunicados;

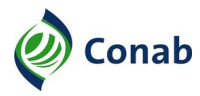

- d.1) comunicados informativos ou de alteração, se necessário;
- d.2) comunicado de preço, publicado com no mínimo 2 (dois) dias úteis antes da realização do leilão;
- d.3) divulgar periodicamente, após a realização do leilão, comunicado com os armazéns aptos, caso a última listagem informada tenha sofrido alterações ou inclusões;
- e) até um dia antes do leilão, verificar conformidade entre o texto impresso do Aviso e a sua versão publicada no sítio da Conab para providências de correção;
- f) criar, atualizar, acompanhar arquivos de controle das operações, orientando as Suregs envolvidas quanto à sua correta utilização;
- 2.2 A Gerência de Execução Operacional (Gerop) deverá:
	- a) divulgar o arquivo eletrônico do Aviso, com a relação dos armazéns credenciados, via internet, no site da Conab, e o disponibilizar às Bolsas de Cereais e Mercadorias, Superintendências Regionais (Suregs) e Mapa;
	- b) retornar o Aviso à secretaria da Suope para providenciar a abertura do processo específico deste;
	- c) gerar *backup* do Aviso;
	- d) disponibilizar Aviso no servidor para acesso das Bolsas;
	- e) divulgar preço de abertura e Comunicados que antecedem a operação;
	- f) cadastrar o preço de abertura no Sistema Gerenciamento de Pregão (GP);
	- g) até um dia antes do leilão, verificar conformidade entre o texto impresso do Aviso e a sua versão publicada no sítio da Conab para providências de correção.
- 2.3 Na fase de Leilão, realizar o leilão eletronicamente correspondente ao Aviso de COV para que o prêmio seja arrematado, concedendo ao titular do Contrato, o direito da venda do produto ao Governo Federal, nas condições estabelecidas no Regulamento para Operacionalização de Oferta de Contrato de Opção de Venda de Produtos Agropecuários (COV) – 30.903, nesta Norma Interpretativa e no Aviso específico.
- 2.4 A Gerop deverá no dia do leilão:
	- a) disponibilizar acesso ao leilão por meio do Sistema Eletrônico de Comercialização (SEC), ou no Sistema de Comercialização Eletrônica (Siscoe) quando vigente, com antecedência mínima de quinze minutos do horário de abertura do leilão;
	- b) compor a mesa da sala de leilão com os condutores do leilão;
	- c) verificar conformidade entre o Aviso e a publicação;
	- d) abrir o leilão no Sistema de Comercialização Eletrônica vigente, de acordo com o horário definido no Aviso específico;
	- e) identificar os componentes da mesa (PIT) no Sistema de Comercialização Eletrônica vigente:

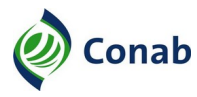

- f) iniciar o leilão no horário fixado no Aviso ou Comunicado;
- g) abrir os lotes a serem leiloados;
- h) executar o leilão conforme o Regulamento do Sistema de Comercialização Eletrônica vigente;
- i) aguardar três minutos para dar andamento ao leilão, até que quaisquer uma das Bolsas se reconecte ou utilize de Associações para esse fim, em caso de desconexão não espontânea da Bolsa;
- j) confirmar o arremate do lote ofertado;
- k) abrir outros lotes e comercializar;
- l) postergar os lotes pendentes para o primeiro dia útil subsequente quando houver lotes pendentes ao término previsto do leilão;
- m) encerrar o leilão no Sistema de Comercialização Eletrônica vigente.

#### 3 - **Fase do Pós-Leilão**

- 3.1 A Gerop deverá após o encerramento do leilão:
	- a) gerar relatório do resultado do leilão para Superintendências Regionais, Suofi, Sufis e Suope e disponibilizá-lo no site da Conab;
	- b) fazer backup do resultado e disponibilizá-lo no servidor para as Bolsas;
	- b.1) receber das Bolsas, em até dois dias úteis após o termino do leilão, o arquivo de fechamento do negócio que também deverá ser disponibilizado no servidor da Conab pela Bolsa;
	- c) restaurar arquivo RES encaminhado pelas Bolsas no Sistema Financeiro, quando o leilão for realizado no SEC;
	- d) compilar dados do RES e disponibilizar no site da Conab;
	- e) verificar a regularidade dos arrematantes na data do leilão conforme condições definidas no Aviso e no Regulamento vigente buscando identificar:
	- e.1) a regularidade cadastral dos arrematantes;
	- e.1.1) imprimir as consultas que comprovem a regularidade cadastral dos arrematantes e enviá-las à Geope;
	- e.2) se há duplicidade de arrematante no mesmo lote;
	- e.3) se os arrematantes estão enquadrados nos segmentos previstos no Aviso;
	- f) verificar se a Bolsa encaminhou a relação dos titulares com a quantidade de contrato correspondente ao negociado no leilão;
	- g) informar à Geope pendências encontradas;
	- h) apurar responsabilidade da Bolsa nos casos que se confirmarem irregularidades praticadas pelos arrematantes;

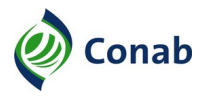

- h.1) aplicar sanção de acordo com o contrato firmado entre a Conab e as Bolsas;
- i) gerar relatório da relação dos adquirentes do leilão, enviá-los às Superintendências Regionais, Suofi, Sufis e Suope, e disponibilizá-lo no site da Conab.
- 3.2 A Geope deverá:
	- a) apurar inconsistências notificadas pela Gerop ao arrematante;
	- a.1) as inconsistências não sanadas, caracterizadas como infrações, acarretarão em aplicação de sanções estabelecidas no Capítulo de Infrações do Regulamento para Operacionalização de Oferta de Contrato de Opção de Venda de Produtos Agropecuários (COV) – 30.903;
	- b) notificar o arrematante e a Bolsa quanto a aplicação das sanções ao arrematante;
	- c) adotar as orientações conforme o Capítulo XX Da Apresentação de Recursos, do Regulamento COV – 30.903, caso o arrematante apresente o recurso;
	- c.1) as pendências sanadas viabilizam a continuidade da operação devendo a Suope/Geope encaminhar expediente à Sureg responsável pela conferência da documentação de comprovação para retomar a conferência do arrematante;
	- d) informar à Gerop do resultado da apuração.

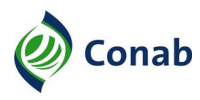

# **II - Fluxo da Operacionalização de Leilão (Pré-Leilão, Leilão e Pós-Leilão)**

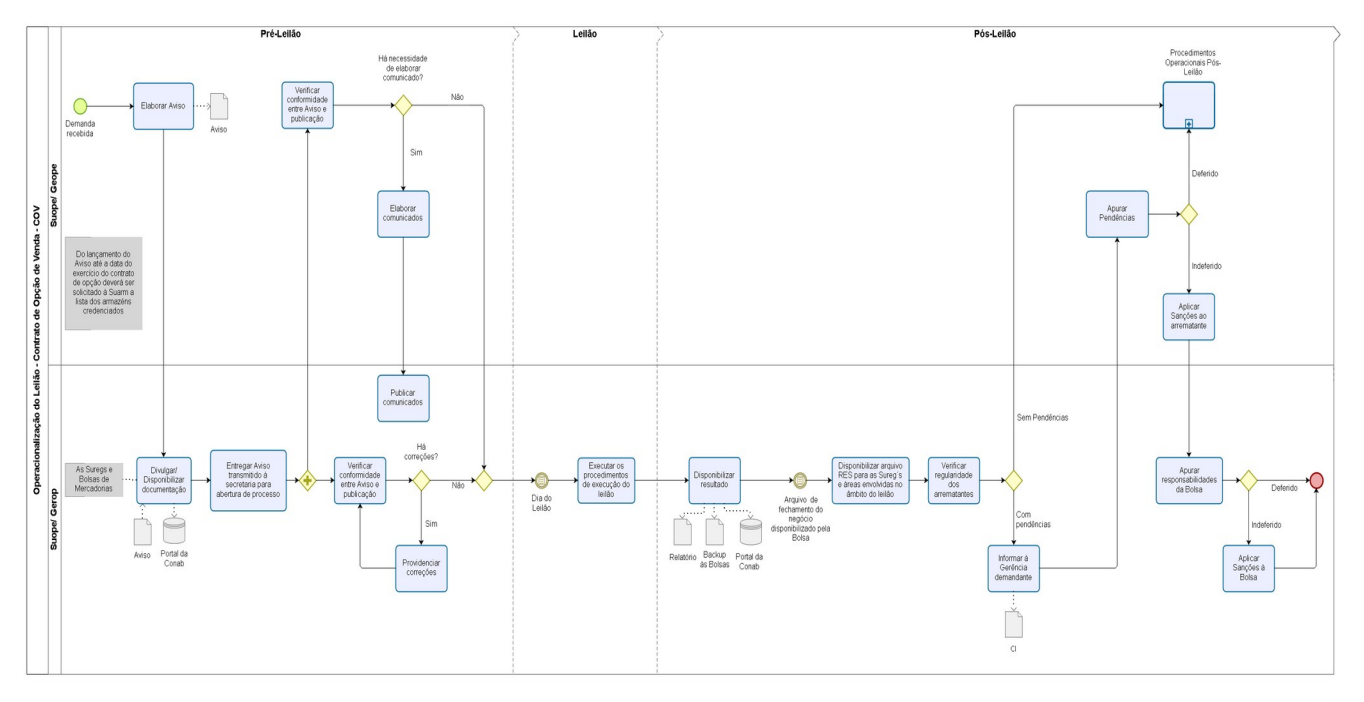

bizagi

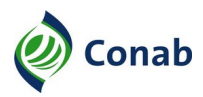

# **CAPÍTULO V**

#### **PROCEDIMENTOS OPERACIONAIS PÓS-LEILÃO**

#### **I - Descrição do Processo**

- 1 Confirmação do pagamento pelo arrematante:
	- a) o titular do Contrato de Opção de Venda terá que efetuar o pagamento do Prêmio e da Taxa de Registro junto à Entidade credenciada pelo Sistema de Registro de Custódia e Liquidação Financeira (SRCLF), no prazo estabelecido no Aviso específico;
	- b) a entidade credenciada pelo Sistema de Registro de Custódia e Liquidação Financeira identificada no Aviso específico disponibilizará eletronicamente à Gerop a relação dos titulares que efetuaram o pagamento, disponibilizando o recurso financeiro correspondente ao Prêmio à Conab;
	- c) a Gerop informa à Geope a relação dos titulares que não efetuarem o pagamento;
	- d) a Geope realizará apuração de irregularidades dos titulares que não efetuaram o pagamento, de acordo com as infrações e penalidades cabíveis conforme o Regulamento COV – 30.903, e para tando deve:
	- d.1) notificar o arrematante e a Bolsa quanto a aplicação das sanções ao arrematante;
	- d.2) adotar as orientações conforme o Capítulo XX Da Apresentação de Recursos, do Regulamento COV – 30.903, caso o arrematante apresente o recurso;
	- d.3) as pendências sanadas viabilizam a continuidade da operação devendo a Suope/Geope encaminhar expediente à Sureg responsável pela conferência da documentação de comprovação para retomar a conferência do arrematante;
	- d.4) informar à Gerop do resultado da apuração.
- 2 Confirmação do Exercício do Contrato de Opção:
	- a) o titular do Contrato poderá escolher qualquer um dos armazéns constantes do Aviso em que efetuou o arremate, ou nos Avisos subsequentes regidos pela mesma Portaria Interministerial que autorizou a operação, ou ainda, na listagem divulgada em Comunicados relativos às operações de COV para o depósito do produto a ser vendido para a Conab;
	- b) a entidade credenciada pelo Sistema de Registro de Custódia e Liquidação Financeira, um dia após a data estabelecida no Aviso específico para o exercício da opção, disponibilizará eletronicamente à Gerop a relação dos titulares que exerceram a opção;
	- c) a Gerop divulgará a relação dos titulares dos contratos que exerceram a opção para as áreas envolvidas e a disponibilizará no site da Conab, às Bolsas, Mapa e Suregs.
- 3 O titular do Contrato, ao exercer a opção do COV, deverá entregar a documentação exigida na Superintendência Regional, conforme Aviso específico, que comprove a regularidade da operação e que o produto vendido foi depositado no armazém credenciado e apto para receber o produto.

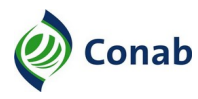

- 3.1 Caso o Titular do Contrato manifeste o interesse em exercer a opção e o Governo opte por não receber o produto, poderão ser realizados leilões de repasse ou recompra, conforme autorização do Mapa.
- 3.1.1 Neste caso são retomadas as fases de pré-leilão, leilão e pós-leilão referente às operações Recompra ou Repasse.
- 4 Execução da Operação
- 4.1 A Sureg definida no Aviso como responsável pelo recebimento e conferência da documentação de comprovação da operação deverá:
	- a) emitir, à Gerência de Operações, por meio de Ofício Interno da sua Gerência de Finanças e Administração (Gefad), ou de sua correspondente, as orientações fiscais e tributárias dos seguintes documentos:
	- a.1) do documento fiscal;
	- a.2) do Código Fiscal da Operação e Prestação (CFOP), Substituição Tributária (ST), dados do destinatário, item do Produto (sacaria);
	- a.3) do documento fiscal complementar, carta de correção e cancelamento;
	- a.4) da retenção de IR, CSLL, COFINS e PIS/Pasep;
	- a.5) do Funrural/INSS e Sefip;
	- a.6) do ICMS diferido;
	- a.7) do registro de entrada/saída no Sistema de Faturamento e Controles de Estoques Públicos e remessa para armazenagem;
	- a.8) das demais observações convenientes;
	- b) conferir a regularidade do cadastro do arrematante, do produtor rural e suas cooperativas no Sistema de Cadastro Nacional de Produtores Rurais, Público do PAA, Cooperativas, Associações e Demais Agentes (Sican). Para isso utilizar as orientações constantes no Capítulo VI desta norma – Orientações para Conferência do Sican;
	- b.1) certificar no sistema quanto à inclusão do documento de autorização do produtor para a cooperativa ou associação cadastrá-lo no Sican, nas situações em que houver representação de cadastro no Sican;
	- b.2) a conferência do Sican deve ser realizada preferencialmente por empregados com conhecimento em geotecnologia (curso disponível na da UniConab) ou que tenham participado de curso de fiscais ministrado pela Sufis, com auxílio de empregados da área de conferência da documentação, de acordo com as orientações constantes no Capítulo VI – Orientações para Conferência do Sican, desta NIC;
	- b.2.1) a conferência do Sican dos produtores fornecedores deverá ser iniciada logo após ser divulgada no site da Conab a lista de arrematantes;
	- b.2.2) no caso de cooperativas, a conferência deverá ser realizada após a cooperativa informar quais foram os produtores participantes da operação;

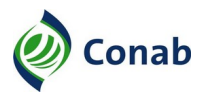

- b.2.3) o prazo limite para conferência do Sican, será a data de vencimento do contrato, prevista no Aviso;
- c) verificar se a documentação entregue está de acordo com as condições e prazos definidos no Regulamento e no Aviso específico, confirmando a validade dos documentos apresentados, utilizando-se da orientação da "LISTA DE VERIFICAÇÃO DA DOCUMENTAÇÃO DE COV" (Anexo III);
- c.1) a documentação para conferência da comprovação deve compreender, o documento que comprove a titularidade da conta-corrente individual do titular do contrato, o certificado de classificação, o comprovante de depósito, as Notas Fiscais, excetuandose as hipóteses de dispensa previstas no Regulamento e Aviso Específico, e documento de autorização do produtor para que a cooperativa ou associação cadastre-o no Sican, quando o cadastro for realizado por cooperativa, sem prejuízo de demais documentos solicitados no Aviso específico;
- c.2) expedir ao arrematante, por meio da respectiva área de protocolo, comprovante de recebimento referente aos documentos entregues;
- c.3) encaminhar expediente à Geope para providenciar notificação ao arrematante concedendo-lhe prazo de defesa, em caso de documentação entregue fora do prazo;
- c.4) registrar o recebimento da documentação no Sistema de Protocolo e em planilhas de controle da operação;
- c.5) realizar a abertura de processo administrativo específico para cada Aviso e posteriormente a abertura de processos individualizados, por Cadastro Nacional de Pessoa Jurídica (CNPJ) ou Cadastro de Pessoa Física (CPF), conforme orientação da Geope, a partir do recebimento da documentação de comprovação por operação;
- d) verificar a regularidade do titular do Contrato, no período de entrega do produto e da documentação e na data do pagamento do produto, observando os impedimentos aos participantes, conforme exigido no Regulamento e no Aviso específico;
- d.1) imprimir as consultas que comprovem a regularidade cadastral dos arrematantes e instruir no processo específico;
- e) conferir dentre outros documentos exigidos no Regulamento e Aviso específico:
- e.1) documento que comprove a titularidade de sua conta-corrente individual (cópia do cartão ou outro documento emitido pelo banco), não sendo admitida conta-corrente conjunta;
- e.2) certificado de classificação, emitido consoante Título 09 do MOC;
- e.3) comprovante de Depósito: "RECIBO DE DEPÓSITO (RED)" em nome da Conab preenchido sem rasuras ou ressalvas, com a identificação do depositante e do depositário, a especificação do produto, seu peso bruto e líquido, a forma de acondicionamento, o tipo e gramatura da embalagem, o número de volumes e sua qualidade (consoante Certificado de Classificação) e safra;
- e.4) tratando-se de algodão em pluma deverá, também, apresentar o "ROMANEIO DE ALGODÃO EM PLUMA (RAP)" – Documento 1 do Título 08 do MOC, emitido pelo armazém depositário;

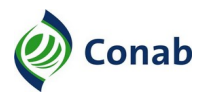

- e.5) quando se tratar de RED ou CDA/WARRANTS AGROPECUÁRIO (WA), deverão ainda observar:
- e.5.1) os Conhecimentos de Depósitos deverão estar endossados à Conab;
- e.5.2) cada RED ou CDA/WA deverá representar a quantidade e unidade de medida específica de cada produto por contrato, definidas no Regulamento e/ou no Aviso específico, podendo a Conab aceitar sua emissão com quantidade múltipla desses números, desde que previsto no Aviso específico;
- e.5.3) não serão aceitos RED ou CDA/WA emitidos há mais de 60 (sessenta) dias;
- e.6) Nota Fiscal de Venda:
- e.6.1) do Produtor a Nota Fiscal poderá ser dispensada nos termos da legislação vigente em cada Estado e de acordo com o Título 21 do MOC;
- e.6.2) de Cooperativas de Produtores a Nota Fiscal será emitida com destaque de ICMS, se devido, nos termos da legislação vigente em cada Estado e de acordo com o Título 21 do MOC;
- f) verificar, por meio da documentação apresentada, se o produto a ser vendido está depositado no mesmo armazém/CDA indicado pelo titular do contrato quando do exercício da opção e, se esse armazém consta na relação divulgada pela Gerop, por meio de Avisos ou Comunicados;
- g) a indicação de outro armazém, por parte do Titular do Contrato poderá ocorrer, situação em que o novo armazém deverá constar da relação de armazéns divulgada pela Conab e situar-se na mesma Unidade da Federação ou região definida no Aviso específico, em que o Titular arrematou os contratos;
- g.1) a troca deverá ser autorizada pela Suope/Geope;
- h) interagir com a Sufis, por meio da área competente, com o objetivo de providenciar a fiscalização quantiqualitativa do produto, se a documentação estiver de acordo com as instruções normativas;
- h.1) se na fiscalização for constatado que o produto não atende aos padrões de qualidade e classificação, a Sureg deverá:
- h.1.1) notificar o arrematante por e-mail que o produto foi recusado pelo controle de qualidade com a respectiva emissão do Certificado de Classificação e que se encontra à sua disposição para retirada ou, se preferir, lhe é facultado formalizar solicitação de arbitragem do produto para a Conab, no prazo máximo de 5 (cinco) dias corridos, não sendo admitida a substituição do produto;
- h.1.2) o arrematante e a Conab deverão indicar representantes para participar da realização da arbitragem que deverá ser realizada com amostra do produto no arquivo da Conab ou em nova amostra coletada, conforme entendimento estabelecido entre as partes, que providenciará a sua realização na mesma empresa classificadora que realizou a classificação de controle de qualidade para a Conab;

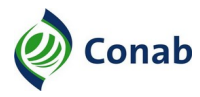

- h.1.3) o método de trabalho deve ser o mesmo utilizado na realização da classificação contestada, sendo considerado o dispositivo legal que instituiu o padrão oficial do Mapa, relativo ao produto objeto da classificação contestada;
- h.1.4) o não comparecimento do representante do beneficiário na data, hora e local aprazados, implicará a aceitação da classificação de controle de qualidade do produto realizada pela Conab, findando assim o processo;
- h.1.5) o resultado da arbitragem será considerado definitivo e prevalecerá como indicativo para liberação ou rejeição do produto, não cabendo mais ao beneficiário recorrer a qualquer outra instância para solicitar outra classificação;
- h.1.6) na realização da arbitragem deverá ser lavrada uma Ata, com assinatura de todos os presentes, com registro de todas as ocorrências, inclusive de contestações, caso haja, por qualquer das partes interessadas;
- h.1.7) caso confirme a divergência da classificação, as despesas decorrentes do serviço de arbitragem correrão por conta do beneficiário;
- h.1.8) confirmada a divergência de qualidade do produto analisado, a operação será cancelada pela Conab referente a quantidade rejeitada;
- i) verificar que, quando da entrega de produto ensacado, só será aceita sacaria de juta/malva nova ou usada (resistente, limpa, sem furos ou remendos e sem timbres) e desde que não tenha sido utilizada no acondicionamento de adubos, produtos tóxicos ou nocivos à saúde humana e animal e seja resistente, limpa, sem furos ou remendos e sem timbres, ou sacaria de polipropileno nova ou usada, (desde que não tenha sido utilizada no acondicionamento de adubos, produtos tóxicos ou nocivos à saúde humana e animal e seja resistente, limpa, sem furos ou remendos e sem timbres), cujo valor a ser indenizado e a especificação, estão previstos no Título 07 do MOC.
- i.1) para o café só será aceita embalagem de juta/malva nova;
- j) verificar se a quantidade a ser adquirida no armazém está de acordo com a capacidade estática credenciada, a partir das informações fornecidas pela área de operações da Superintendência Regional;
- l) emitir a Nota Fiscal Eletrônica (NF-e) de Entrada ou registrar do Documento Auxiliar da Nota Fiscal Eletrônica (Danfe), por meio do Sistema de Faturamento e Controle de Estoques Públicos da Conab, utilizando o código operacional vigente para a operação, após o recebimento da documentação, conferência e Fiscalização, atestando a regularidade do produto entregue;
- l.1) no caso de operação com remoção simultânea, a Sulog providenciará e informará o código adequado para essa operação;
- l.2) na operação com remoção simultânea, o responsável pelo Polo de Compra será designado por meio de Ato de Superintendência na Sureg ou Ato de Direção da Diretoria de Operações e Abastecimento (Dirab), no caso da Matriz;
- l.2.1) o polo de compra para esta norma é o local criado provisoriamente para que o beneficiário entregue seu produto que será removido pela Conab para o armazém de destino;

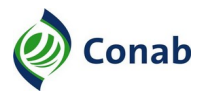

- l.2.2) armazém de destino é a unidade armazenadora própria ou credenciada que receberá o produto comprado no polo de compra e onde o produto ficará depositado até o seu destino final;
- l.2.3) o coordenador do polo de compras deverá observar os procedimentos contantes na Norma de REMOÇÃO DE PRODUTOS – 30.201;
- m) manter sob a sua guarda as vias originais do documento de depósito e de classificação, em arquivo próprio, para efeito de controle e venda do estoque;
- n) a Sureg deverá interagir com a Suarm, Sufis e Suope quanto à necessidade de apoio técnico para as operações de aquisição;
- o) adotar os procedimentos de controle das operações, sob orientação da Geope, atualizando os sistemas e arquivos vigentes;
- p) conferir os processos referentes às Notas de Negociação (NN) da operação;
- q) encaminhar expediente à Bolsa concedendo prazo de 10 (dez) dias úteis para defesa ao arrematante para complementação e/ou substituição de documentos, quando encontrada pendência na documentação;
- r) as pendências não sanadas serão remetidas à Suope/Geope para encaminhar expediente à Bolsa cancelando a operação e concedendo o prazo de 10 (dez) dias úteis para que o arrematante apresente recurso;
- r.1) quando a inconsistência for considerada uma infração, a Suope/Geope, deverá conceder prazo de 10 (dez) dias úteis de defesa ao arrematante;
- r.2) as pendências não sanadas, caracterizadas como infrações, acarretarão em aplicação de sanções listadas no Capítulo de Infrações do Regulamento para Operacionalização de Oferta de Contrato de Opção de Venda de Produtos Agropecuários (COV) – 30.903;
- r.3) a Suope/Geope notificará à Bolsa da aplicação das sanções ao arrematante;
- r.4) a aplicação das penalidades, cometidas em função de pendências caracterizadas como infrações, serão aplicadas pela Superintendência de Operações Comerciais (Suope);
- r.5) para aplicação de penalidades deverá ser preenchido o formulário "REGISTRO DE INADIMPLÊNCIA" (Anexo IV);
- r.5.1) não deverão ser cobradas as multas decorrentes das operações da PGPM, via leilão, cujos valores sejam iguais ou menores que R\$ 100,00;
- r.5.2) caso o arrematante apresente recurso, o trâmite seguirá conforme o Capítulo da apresentação de recursos disponibilizados no Regulamento COV – 30.903;
- r.5.3) as pendências sanadas permitirão a continuidade da operação que será informada aos interessados pela Suope/Geope;
- s) realizar o fechamento dos processos referentes à operação, após finalizada, contendo:
- s.1) documentação entregue pelo arrematante com o carimbo de recebimento contendo a data e hora do recebimento;

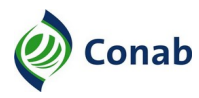

- s.2) expedientes referentes à operação que foram enviados e recebidos;
- s.3) instrumento de outorga de representação do produtor para a cooperativa ou associação no Sican, quando o cadastro for realizado pela cooperativa;
- s.4) Notas Fiscais ou DANFE;
- s.5) TVN;
- s.6) Recibos de depósito ou conhecimento de depósito emitidos em nome da Conab, acompanhados do certificado de classificação;
- s.7) comprovante de recolhimento de contribuição ao INSS, quando se tratar de pessoa jurídica, conforme legislação vigente;
- s.8) "DESPACHO DE PAGAMENTO" da operação;
- s.9) Certificado de Classificação;
- s.10) Comprovante de exercício do COV;
- s.11) forlulário "LISTA DE VERIFICAÇÃO DA DOCUMENTAÇÃO DE COV";
- s.12) Despacho de encerramento da operação contendo os dados da operação, os dados de pagamento e o motivo do cancelamento quando houver;
- t) a Sureg deverá evitar repetições de documentos no processo, sendo que, quando for necessário,deverá optar pela citação, indicando em quais páginas se encontram dentro no processo;
- u) solicitar restituição de pagamento ao arrematante, caso seja autorizado pagamento indevido.
- 4.2 A Suope/Geope deve:
	- a) encaminhar expediente ao arrematante e à Bolsa quando a Sureg e/ou Sufis informarem pendência ou irregularidade, ou quando for detectada inconsistência pela Suope/Geope;
	- a.1) quando a irregularidade consiste em infração, conceder o prazo de 10 (dez) dias úteis ao arrematante para apresentação de defesa prévia;
	- a.2) para os demais casos, comunicar que a operação foi cancelada, tendo em vista as irregularidades não sanadas no prazo indicado pela Superintendência Regional e conceder o prazo de 10 (dez) dias úteis para apresentação de recurso;
	- a.3) as defesas acatadas viabilizam a continuidade do processo para conferência da documentação da comprovação;
	- a.4) as inconsistências não sanadas, caracterizadas como infrações, acarretam em aplicação de sanções pela Suope/Geope conforme os Capítulos de Infrações e Penalidades do Regulamento COV – 30.903;
	- a.5) para aplicação de penalidades deverá ser preenchido o formulário "REGISTRO DE INADIMPLÊNCIA";

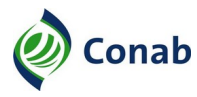

- a.6) não deverão ser cobradas as multas decorrentes das operações da PGPM, via leilão, cujos valores sejam iguais ou menores que R\$ 100,00;
- a.7) devem ser adotadas as orientações conforme o Capítulo XX Da Apresentação de Recursos, do Regulamento COV – 30.903, caso o arrematante apresente o recurso.
- a.8) a Suope/Geope deve informar à Sureg responsável pela operação quanto ao acompanhamento e resultado da verificação das inconsistências identificadas;
- b) elaborar, ao final da operação, quadro de encerramento das operações.

#### 5 - **Fiscalização**

- 5.1 A Sufis deverá:
	- a) iniciar fiscalização quantiqualitativa do produto, após solicitado pela Sureg, que concomitante a fiscalização se certificará que a documentação do arrematante está acordo com as instruções normativas;
	- b) realizar a fiscalização na formação de estoques, estando o produto e o documento de classificação disponíveis no armazém credenciado;
	- c) emitir o "TERMO DE VISTORIA E NOTIFICAÇÃO (TVN)" quando certificado que foram cumpridas as Normas do MOC (Títulos 08 e 12, bem como as Normas Especificas do produto);
	- d) observar e obedecer os normativos e os procedimentos da área de fiscalização;
	- e) a fiscalização deverá atentar ao fato de que quando se tratar de produto ensacado em sacaria usada, esta somente será aceita para os produtos indicados no Título 07 do MOC devendo:
	- e.1) ser resistente, limpa, sem furos ou remendos e sem timbres;
	- e.2) não ter sido utilizada no acondicionamento de adubos, produtos tóxicos ou nocivos à saúde humana e animal;
	- f) a qualquer momento poderá, por amostragem, efetuar fiscalização aos produtores rurais e/ou suas cooperativas, com vistorias aos locais de produção e análise documental, para confirmar a veracidade das informações cadastrais, e verificar se todas as fases e regras da operação foram efetivamente cumpridas pelo beneficiário;
	- f.1) após a referida fiscalização, a Sufis deverá emitir um Relatório de Fiscalização com as informações apuradas pelos fiscais.
- 5.2 A Suope/Geope deverá:
	- a) analisar o "RELATÓRIO DE FISCALIZAÇÃO" apresentado pela Sufis e identificar:
	- a.1) as sugestões para melhoria dos normativos da operação;
	- a.2) as irregularidades apontadas passíveis de aplicação de penalidade;
	- b) após a apuração das irregularidades e análise do recurso, se houver, entregar à Sufis o resultado da análise;

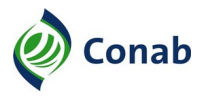

- c) observada alguma impropriedade no decorrer do acompanhamento da operação, elaborar expediente à Superintendência Regional responsável e à Bolsa de Mercadorias informando-as das irregularidades encontradas;
- d) atuar como instância recursal nos casos em que as irregularidades apontadas pelas Superintendências não forem regularizadas;
- e) aplicar as penalidades, previstas no Regulamento de COV 30.903 e no Aviso, aos titulares dos contratos que tiverem suas operações consideradas irregulares e não regularizadas no prazo estabelecido;
- f) a Suope/Geope deve encaminhar à Sufis o resultado da análise, após a apuração das irregularidades e análise do recurso, se houver.

#### 6 - **Procedimentos Contábeis e Fiscais**

- 6.1 A Sureg, quando da emissão da Nota Fiscal Eletrônica (NF-e) de Entrada ou registro do Documento Auxiliar da Nota Fiscal Eletrônica (Danfe), deve:
	- a) utilizar o Sistema de Faturamento e Controle de Estoques Públicos da Conab;
	- a.1) informar no campo Dados Adicionais que: "o produto pertence ao Governo Federal/CONTRATO DE OPÇÃO" e que "as operações estão acobertadas pelo Convênio ICMS vigente à época da operação, conforme Título 21 do MOC";
	- b) registrar ou emitir uma Nota Fiscal Eletrônica (NF-e) para cada NN na quantidade exercida pelo adquirente;
	- c) no caso de operação com remoção simultânea, a Sulog providenciará e informará o código adequado para essa operação;
	- d) nas aquisições de produtor rural:
	- d.1) o produto depositado na mesma Unidade da Federação onde foi produzido terá a Nota Fiscal Eletrônica (NF-e) de Entrada registrada ou emitida pela Conab, sem destaque de ICMS;
	- d.1.1) o recolhimento do ICMS diferido deve ser feito mensalmente pela Conab, calculado sobre o valor da Nota Fiscal;
	- d.2) o produto depositado em Unidade da Federação, distinta daquela em que foi produzido, a Nota Fiscal Eletrônica (NF-e) de Entrada será registrada ou emitida pela Conab, com destaque de ICMS, calculado sobre o valor da Nota Fiscal;
	- d.2.1) o recolhimento do imposto será de responsabilidade do produtor, cabendo à Conab indenizá-lo, mediante comprovação por meio de apresentação da guia de recolhimento com comprovante de pagamento anexado;
	- e) nas aquisições de Cooperativas de Produtores nas Unidades da Federação onde o diferimento for estendido às Cooperativas:
	- e.1) o produto depositado na mesma Unidade da Federação onde foi produzido, a cooperativa deve emitir a Nota Fiscal sem destaque de ICMS;

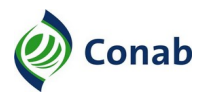

- e.1.1) a Conab registrará a Nota Fiscal Eletrônica (NF-e) de Entrada sem destaque de ICMS;
- e.1.2) o recolhimento do ICMS diferido deve ser feito mensalmente pela Conab, calculado sobre o preço pago à cooperativa;
- e.2) o produto depositado em Unidade da Federação distinta daquela em que foi produzido, a cooperativa deve emitir a Nota Fiscal com destaque de ICMS que será calculado sobre o valor da Nota Fiscal;
- e.2.1) a Conab registrará a Nota Fiscal Eletrônica (NF-e) de Entrada com destaque de ICMS;
- e.2.2) o recolhimento do imposto será de responsabilidade da cooperativa, cabendo à Conab indenizá-la, mediante comprovação por meio de apresentação da guia de recolhimento com comprovante de pagamento anexado;
- f) nas aquisições de Cooperativas de Produtores nas Unidades da Federação onde o diferimento não for estendido às Cooperativas:
- f.1) a cooperativa deverá emitir a Nota Fiscal, com destaque de ICMS, se devido, que será calculado sobre o preço mínimo do estado de origem do produto, com base nas Normas Especificas do produto do MOC;
- f.2) a Sureg registrará a Nota Fiscal Eletrônica (NF-e) de Entrada emitida pela cooperativa;
- f.3) o recolhimento do imposto será de responsabilidade da cooperativa, cabendo à Conab indenizá-la, mediante comprovação por meio de apresentação da guia de recolhimento com comprovante de pagamento anexado;
- g) contabilizar, no Sistema Integrado de Administração Financeira (Siafi), na Unidade Gestora que executar a operação;
- h) no caso de preenchimento incorreto da Nota Fiscal Eletrônica (NF-e), deverá:
- h.1) emitir Carta de Correção Eletrônica (CCe) nos casos permitidos pela legislação de cada estado, sendo que a Conab só pode emiti-la para notas cujo emitente foi a própria Conab;
- h.2) proceder com as demais operações de correções e ajustes permitidos pela legislação vigente no estado, pelos regulamentos e orientações da Conab ou das Secretarias de Fazenda;
- h.3) efetuar cancelamento da Nota Fiscal Eletrônica (NF-e), observada a legislação de cada Unidade Federativa, se as opções das Subalíneas "h.1" e "h.2" acima não alcançarem a correção necessária.
- h.3.1) imprimir relatório no qual conste que a Nota Fiscal foi cancelada e acrescentar esse documento ao processo para comprovar o cancelamento da nota fiscal, não devendo utilizar a oposição de carimbos ou etiquetas no formulário DANFE para a demonstração do referido cancelamento.

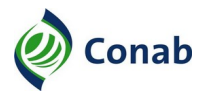

- 6.2 As retenções das contribuições deverão estar de acordo com o Título 20 do MOC. O INSS, incidente sobre o valor do recebimento do produto nas aquisições de pessoa física é de responsabilidade da Conab:
	- a) será calculado à base da tabela vigente (Título 20 do MOC);
- 6.3 Nas aquisições de pessoa jurídica, o recolhimento do INSS é de responsabilidade do beneficiário.
- 6.4 Nas aquisições de cooperativas, cujo produto tenha sido adquirido de seus cooperados, o recolhimento de INSS é de responsabilidade da cooperativa.
- 6.5 Para fazer jus a eventuais isenções de um ou mais tributos, as entidades cooperativas beneficiárias deverão apresentar:
	- a) declaração firmada em papel graficamente timbrado, com a assinatura de 2 (dois) dirigentes (presidente e outro diretor), conforme modelo do Documento 2, Anexo I do Título 06 do MOC;
	- b) cópia autenticada da Ata que registra a designação/eleição do presidente e demais diretores com a finalidade de confirmar a outorga dos associados e assim atender o disposto na Alínea "a";
	- c) declaração firmada pelos dirigentes da cooperativa informando que o produtor nominado é associado/cooperado;
	- d) fazer constar na Nota Fiscal de venda a fundamentação legal relativa ao IR e contribuições para os quais há a referida isenção, e que, portanto, não deverão ser retidos.
- 7 Procedimentos para a Contratação de Seguro da Mercadoria
- 7.1 A contratação de seguro deverá observar os procedimentos previstos na norma de SEGUROS – 50.202 e Título 11 do MOC.
- 7.2 A Gerência responsável pela contratação de seguros no âmbito da matriz acessará, até o 5.º dia útil do mês subsequente, o Sistema de Faturamento e Controle de Estoques Públicos da Conab, para gerar o relatório das mercadorias em estoque para posterior encaminhamento à Seguradora.
- 7.3 A Sureg providenciará o seguro do produto, pelo valor da sobretaxa, junto à Supad/Gecos. No caso do café, o mesmo se dará pelo preço de mercado (a ser obtido junto às Cooperativas locais, Centro de Comércio de Café, Sindicatos ou Associações de produtores de café e na internet, no endereço **www.bmf.com.br**, considerando a espécie, tipo, marca e outras características que possam influenciar no seu preço, averbando na forma de seguros de Benfeitorias e Produtos Agropecuários e de Transportes, da seguinte forma:
	- a) a Sureg averbará o estoque existente no último dia do mês, mediante o preenchimento do formulário "DECLARAÇÃO DE ESTOQUE PARA SEGURO" – 50.000/010, de acordo com a norma de SEGUROS – 50.202 (Capítulo IX – Anexo V) e o encaminhará à área de Seguros da Matriz, por intermédio do e-mail gecot@conab.gov.br, até o 5.º dia útil do mês subsequente:

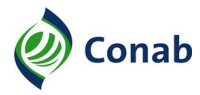

- b) quando da remoção dos estoques, a Sureg deverá averbar os embarques mediante o preenchimento do formulário "RELAÇÃO DE EMBARQUES E AVERBAÇÃO" – 50.000/012 (Capítulo IX – Anexo III) da norma de SEGUROS – 50.202 e o encaminhará à área de Seguros da Matriz, até o 10.º (décimo) dia corrido do mês subsequente.
- 8 Procedimentos Financeiros
- 8.1 Pagar a Mercadoria Adquirida e as Despesas Correlatas
- 8.1.1 A Sureg solicitará à Suofi os recursos relativos às despesas indenizáveis, tais como:
	- a) armazenagem;
	- b) sobretaxa;
	- c) classificação;
	- d) tributos;
	- d.1) pessoa física: (ICMS); e
	- d.2) pessoa jurídica: Indenização do ICMS e Retenção do Imposto de Renda (IR)/Contribuição Social sobre o Lucro Líquido (CSLL)/Programa de Integração Social (PIS)/Programa de Formação do Patrimônio do Servidor Público (Pasep)/Contribuição para o Financiamento da Seguridade Social (Cofins).
- 8.1.2 A Sureg fará a liquidação das despesas no Siafi relativas a aquisição dos produtos, e as despesas indenizáveis e outras despesas.
- 8.1.3 A Sureg solicitará à Suofi, após a liquidação da despesa, os recursos financeiros relativos a aquisição dos produtos, às despesas indenizáveis, às demais elencadas no Subitem 8.1 deste Subtítulo, exceto os Tributos Federais que deverão ser recolhidos pela Matriz.
- 8.1.4 Os recursos para esses pagamentos serão liberados pela Secretaria do Tesouro Nacional (STN), mediante prévia programação de pagamento.
- 8.1.5 As despesas de armazenagem e sobretaxa inerentes à mercadoria adquirida correrão por conta da Conab na quinzena da emissão da Nota Fiscal.
- 8.1.6 As despesas com a classificação da mercadoria, desde que realizadas por empresas devidamente credenciadas pela Conab, nos termos do contrato vigente com a Conab e utilizando os preços estabelecidos nesse contrato, e o recolhimento do ICMS serão ressarcidos pela Conab, sem acréscimos, caso seja realizado o recolhimento pelo produtor ou cooperativa e apresentada a comprovação do referido recolhimento.
- 8.1.7 A Sureg deverá encaminhar à Suofi, além das informações relacionadas anteriormente, as estimativas de necessidades de recursos financeiros para manutenção dos produtos em estoque por meio do preenchimento do formulário "ESTIMATIVAS DE NECESSIDADES DE RECURSOS FINANCEIROS" – 30.000/014 (Anexo V) desta NIC.
- 8.1.8 A Suope deverá enviar e-mail à Suofi, com previsão de execução orçamentária, após a confirmação do exercício de opção.

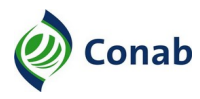

- 8.1.9 Antes da reunião técnica, o volume de recursos a ser disponibilizado para cada Sureg poderá ser modificado, levando-se em conta os aspectos de produção, mercadológicos e operacionais de cada um dos estados produtores demandantes de recursos para o COV, cabendo à Suope, em interação com as demais áreas envolvidas, providenciar os devidos ajustes.
- 8.1.10 Cabe a Sureg receber e conferir a documentação de pagamento das aquisições e despesas.
- 8.1.11 A Suofi solicitará recurso à STN:
	- a) com base nos dados da Suope, apresentados na reunião técnica mensal de programação financeira da PGPM, conduzida pela Suofi;
	- b) com base no resultado da reunião técnica, a Suofi consolidará as informações e elaborará a programação financeira para o mês seguinte, encaminhando-a formalmente para a SPA/Mapa.
- 8.1.12 A Suofi aguardará a liberação de recursos por parte da STN.
- 8.1.13 Após a liberação de recursos pela STN, a Suofi descentralizará os recursos orçamentários e financeiros à Sureg que jurisdiciona o local de depósito do produto para realização do empenho e pagamento.
- 8.1.14 Fica a cargo da Suofi comunicar, por meio de Ofício Interno, de acordo com modelo e orientação em norma específica, a programação final aprovada, devendo essa ser digitalizada e enviada para o e-mail institucional das áreas da Matriz que participaram da reunião, bem como para todas as Suregs.
- 8.1.15 A Sureg deverá efetuar a apropriação das despesas em sua Unidade Gestora da Política de Garantia de Preços Mínimos – Unidade Gestora – PGPM – UG/PGPM.
- 8.1.16 A Sureg deverá contabilizar, separadamente, a aquisição e as despesas decorrentes da compra de produtos de acordo com o constante das Normas Contábeis vigentes.
- 8.1.17 A Sureg realizará o pagamento no prazo de até 30 (trinta) dias úteis após o vencimento do contrato correspondente a quantidade de produto entregue e que atenda as especificações e condições estabelecidas na operação, na conta-corrente do Titular do Contrato. Para tanto deverá utilizar-se do "MODELO DE DESPACHO DE PAGAMENTO" (Anexo VI).
- 8.2 Compensar Valores Entre as Partes (Encontro de Contas).
- 8.2.1 A compensação de valores (encontro de contas), configura-se em um meio indireto de se extinguir uma obrigação quando ocorre a incidência de obrigações recíprocas em situações onde as partes são, ao mesmo tempo, credoras e devedoras entre si.
- 8.2.2 Anteriormente ao pagamento, a área financeira da Sureg consultará a regularidade do CPF/ CNPJ do beneficiário no sistema de Cobrança da Conab (Siscobnet) ou nos registros próprios de cobrança da regional, e caso sua regularidade se confirme, o pagamento prosseguirá normalmente.
- 8.2.3 A irregularidade do beneficiário junto nesse cadastro não será empecilho para o recebimento do que lhe é devido.

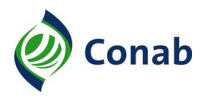

- 8.2.4 Respeitando o princípio da eficiência, torna-se factível a proposição de encontro de contas entre as partes, evitando-se, assim, uma possível demanda judicial, desde que se refira à operações de natureza semelhantes.
- 8.2.5 Para a realização de encontro de contas, a parte beneficiária que possua cobrança(s) pendentes no âmbito administrativo da Conab, deverá concordar expressamente com o procedimento, e assim autorizar a Sureg a promover o desconto do valor, nas formas abaixo especificadas:
	- a) valor do crédito maior que o seu débito promove a retenção do crédito, abatendo-se o débito com depósito na conta de devedores da Companhia, e o devido pagamento do saldo restante ao beneficiário, sendo que a Conab promoverá a extinção da cobrança administrativa, no que tange ao processo compensado;
	- b) valor do crédito igual ao valor de seu débito promove a retenção do crédito, abatendose o débito com depósito na conta de devedores da Companhia, sendo que a Conab promoverá a extinção da cobrança administrativa e regularização do cadastro do beneficiário, no que tange ao processo compensado;
	- c) valor do crédito inferior ao valor de seu débito promove a retenção do crédito, abatendo parte de seu débito com depósito na conta de devedores da Companhia, sendo que a Conab promoverá a continuação da cobrança administrativa ou judicial do saldo restante.
- 8.2.6 Caso não haja concordância ou manifestação por parte do beneficiário, no prazo máximo de 15 (dias) úteis da proposição do encontro de contas, o pagamento ao produtor deverá ser realizado e a Conab dará continuidade ao processo de cobrança do débito pendente do titular.

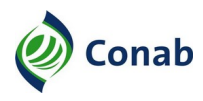

**NIC DE CONTRATO DE OPÇÃO DE VENDA DE PRODUTOS AGROPECUÁRIOS (COV) 30.903-01**

Continuação Capítulo V

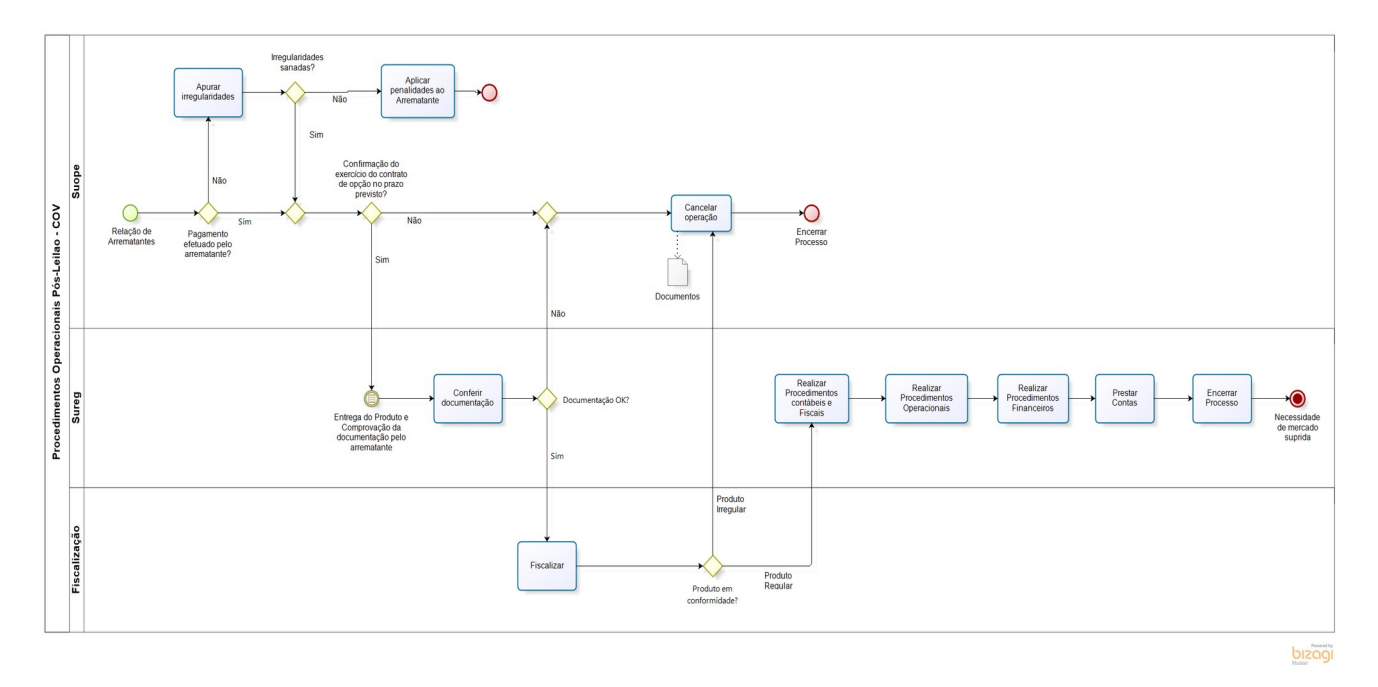

# **II - Fluxo de Procedimentos Operacionais Pós-Leilão**

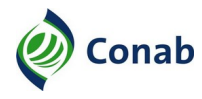

**NIC DE CONTRATO DE OPÇÃO DE VENDA DE PRODUTOS AGROPECUÁRIOS (COV) 30.903-01**

Continuação Capítulo V

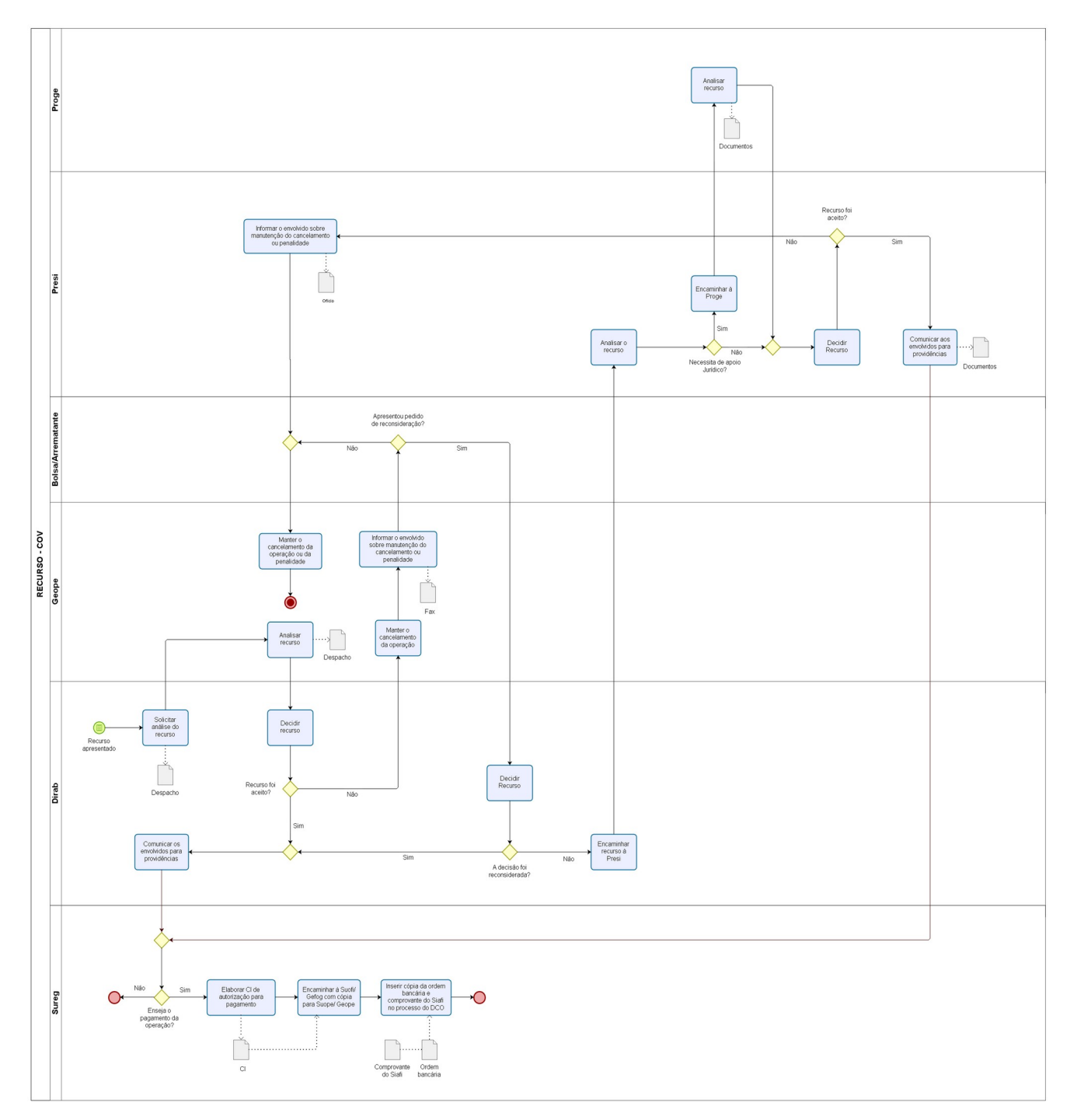

# **III - Fluxo Descritivo de Recurso COV**

bizagi

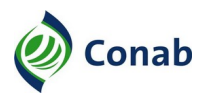

# **CAPÍTULO VI**

## **ORIENTAÇÕES PARA CONFERÊNCIA DO SICAN**

#### **I - Consulta IDNF**

1 - Pesquisar os DCOs do produtor no IDNF para verificar se existem Notas Fiscais, que comprovam negociação desse mesmo produtor tanto nas operações de PEP quanto nas de PEPRO.

#### **II - Cadastro Completo**

- 1 Verificar no link <http://ws.conab.gov.br/sicanweb/api/json/recuperarCadastro/03652667107>
- 2 Substituir os números finais do link pelo número do CPF do produtor.

#### **III - Georreferenciamento**

- 1 Verificar se foi preenchido o campo de georreferenciamento da propriedade e da área e da produção.
- 2 Verificar no link http://ws.conab.gov.br/sicanweb/api/json/recuperarCadastro/03652667107 Substituir, no final do link, o número pelo número do CPF do produtor.
- 3 Entrar no link<https://sistemas.conab.gov.br/sican/consulta> Pesquisar por CPF ou nome do produtor; Entrar no cadastro do produtor; Na lista de estabelecimentos rurais consta o georreferenciamento.

#### **IV - Documento de Posse da Terra**

- 1 Entrar no link<https://sistemas.conab.gov.br/sican/consulta> Pesquisar por CPF ou nome do produtor;
- 2 Entrar no cadastro do produtor; Entrar no estabelecimento rural; Em arquivos enviados, verificar se foram anexados documentos relacionados à posse da terra.
- 3 Verificar se foram anexados os documentos que assegure o direito de exploração da terra. Exemplos: matrícula ou escritura, e/ou contrato de arrendamento, parceria ou comodato, declaração do Incra e Termo de Posse (para produtores assentados).
- 3.1 Área própria anexar a matrícula ou escritura da área e declaração do Incra ou Termo de Posse (para produtores assentados).
- 3.2 Área de terceiros anexar o Contrato de Arrendamento, Parceria, ou Comodato (verificar a validade e início do contrato).
- 3.2.1 Caso não seja possível identificar o NIRF ou o código do INCRA na matrícula ou escritura, anexar o CCIR (Certificado de Cadastro de Imóvel Rural), ou o ITR (Imposto sobre a propriedade de Imóvel Rural).

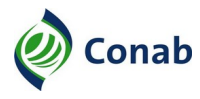

- 3.2.2 Quando houver diferença entre o número do NIRF no CAFIR e no contrato de arrendamento, pedir para anexar a matrícula.
- 3.2.3 Quando tiver mais de um arrendador solicitar contrato de parceria.
- 3.2.4 Comparar as informações dos documentos com as contidas no SICAN; Nome do proprietário/arrendatário; Nome da propriedade; Área total do imóvel; Área de exploração agropecuária; Início do contrato (se arrendamento ou comodato); Validade do contrato (se arrendamento ou comodato); Safra (de acordo com o Aviso que o produtor participou).

#### **V - NIRF**

- 1 Entrar no link<https://coletorcafir.receita.fazenda.gov.br/coletor/consulta/consultaCafir.jsf> Verificar se o NIRF declarado no Sican é realmente do proprietário da terra.
- 2 Verificar se foi preenchido o campo NIRF. Em caso de mais de um NIRF informar no campo Rota.
- 2.1 NIRF em nome do arrematante e outros: verificar se os demais também estão participando das operações e se estão utilizando o mesmo NIRF/Área.
- 2.2 Em caso de participação dos demais na operação, contabilizar somente a parte a que o arrematante tem direito.
- 2.3 Caso os demais não estejam participando, solicitar o contrato de parceria referente a área. Em alguns casos poderá ser solicitado somente a consulta genérica da Sefaz ou declaração.
- 2.4 NIRF em nome de terceiros: Atualizar o NIRF junto a Receita Federal Verificar se o mesmo confere com a matrícula e com o contrato de arrendamento, comodato ou parceria.

#### **VI - Inscrição Estadual**

1 - Verificar se inscrição estadual está no nome do produtor Exemplo: http://www.sefaz.rs.gov.br/consultas/contribuinte – (Rio Grande do Sul)

#### **VII - Produtividade**

1 - Entrar no link<https://sistemas.conab.gov.br/sican/consulta> Pesquisar por CPF ou nome do produtor; Entrar no cadastro do produtor; Entrar no estabelecimento rural; No campo dados da produção – agricultura: Verificar produtividade; = <u>Quantidade produzida</u> Área de produção

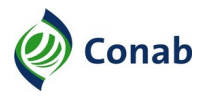

- 2 Caso o resultado do cálculo da produtividade dê acima de um valor limite definido para a região, solicitar que seja anexado ao SICAN laudo do engenheiro agrônomo justificando a produtividade acima da média.
- 3 O valor limite de produtividade, por região, deve ser solicitado a área de levantamento de safras da Sureg que jurisdiciona o local de produção do produtor.

#### **VIII - Produto Insuficiente**

- 1 Comparar a quantidade fornecida dos NNs (obtida no tópico 1) com a quantidade produzida estimada declarada no Sican.
- 2 Para identificar a quantidade produzida estimada: Entrar no link<https://sistemas.conab.gov.br/sican/consulta> Pesquisar por CPF ou nome do produtor; Entrar no cadastro do produtor; Entrar no estabelecimento rural; No campo dados da produção – agricultura.
- 2.1 A quantidade produzida estimada tem que ser suficiente para suprir os NN's que o produtor arrematou, e/ou nos DCOs que o produtor forneceu produto, nos casos de PEP e/ou Pepro somada a quantidade vendida à Conab via Aquisições do Governo Federal (AGF).
- 2.2 Em caso de arrendamento/parceria/comodato, em que o pagamento se deu em produto, o quantitativo de produto utilizado para pagamento deve ser descontado da produção do produtor indicada no SICAN.

#### **IX - Região Arrematada**

- 1 Verificar se o município da propriedade pertence ao Lote/Região dos DCOs arrematados (verificado no subitem 2.2 anterior).
- 2 Quando for área com cessão de direito de posse ou assentamento e houver isenção de imposto, a área não terá NIRF. Caso uma dessas áreas seja arrendada, é necessário o NIRF.
- 3 Quando na matrícula constar área de preservação ambiental, é necessário diminuí-la da área de exploração. Se o produtor questionar a área de preservação, solicitar para anexar o Cadastro Ambiental Rural (CAR) da propriedade e realizar o cadastro das áreas de acordo com o CAR da propriedade.

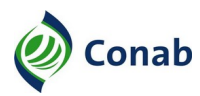

## **CAPÍTULO VII**

#### **DISPOSIÇÕES GERAIS**

- 1 A operação de COV será avaliada de acordo com as práticas de gestão de risco da Companhia, conforme as normas vigentes.
- 2 Os descumprimentos de prazos estabelecidos nessa NIC estão sujeitos a viabilidade de abertura de processo interno administrativo, conforme a norma vigente de apurações disciplinares da Conab.
- 3 A penalidade, Inadimplência e Reabilitação estão estabelecidas no Regulamento para Operacionalização do Contrato de Opção de venda de Produtos Agropecuários (COV) – 30.903 e Aviso.
- 4 A documentação expedida pela Conab nas operações de COV deve constar assinatura:
	- a) do Superintendente e do Gerente da Superintendência Regional para notificação ao arrematante em função de conferência da documentação;
	- a.1) quando a notificação for encaminhada diretamente ao arrematante e à Bolsa, por e-mail, ela também deverá ser encaminhada em cópia para o Setor, Gerência e Superintendência responsáveis pela conferência;
	- b) do Superintendente e do Gerente da Superintendência Regional para comunicar a Suope/ Geope as inconsistências quando essas não foram sanadas pelo arrematante no prazo concedido pela Regional;
	- c) do Superintendente da Suope e do Gerente da Suope/Geope para encaminhamentos de notificação, aplicação de penalidade ao arrematante e no formulário de Registros de Inadimplência (RI);
	- d) do Presidente e do Diretor da Dirab nos Avisos de COV.
- 5 Toda alteração na operação que gere impacto nos Avisos deve ser devidamente motivada pelo solicitante e dada publicidade da alteração por meio de Comunicado.
- 6 Toda alteração normativa deverá ser compatibilizada com a cartilha e Avisos de COV em consonância com Regulamento para Operacionalização de Oferta de Contrato de Opção de Venda de Produtos Agropecuários (COV) – 30.903.
- 7 A Suope coordenará a operação de Contrato de Opção de Venda (COV), interagindo com as Superintendências das áreas específicas e com as Suregs para, quando previsto na demanda da SPA/MAPA e nos Avisos específicos, tratar sobre a aquisição com remoção simultânea:
	- a) definir, em comum acordo com a Sugof, Suarm, Sufis e Suregs, os aspectos operacionais, e em especial os locais de instalação dos polos de compra e os armazéns de destino quando a operação for com remoção simultânea, e com a Superintendência de Contabilidade (Sucon) e Superintendência de Tecnologia da Informação (Sutin), as regras para o registro de entrada e remoções da mercadoria no Sistema de Faturamento e Controle de Estoques Públicos da Conab; e solicitar à Sulog a contratação e gerenciamento do transporte da mercadoria;

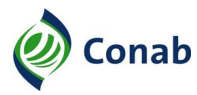

- b) caberá à Suofi alocar recursos orçamentários e financeiros compatíveis com a necessidade de aquisição e das demais despesas;
- c) caberá à Suarm criar Cadastro de Armazém (CDA) para os Polos de Compra, se for o caso;
- d) caberá à Sufis, após liberação das Suregs, disponibilizar fiscais e classificadores para acompanhar a operação, quando for o caso;
- e) caberá às Suregs definirem os locais de instalação dos polos de compra e sugerirem os armazéns de destino, no caso de remoção estadual.
- 8 Os casos omissos, serão analisados pela Diretoria da Conab responsável pelas operações de COV.

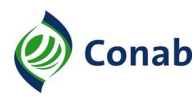

**NIC DE CONTRATO DE OPÇÃO DE VENDA DE PRODUTOS AGROPECUÁRIOS (COV) 30.903-01**

# **CAPÍTULO VIII**

#### **ANEXOS**

## **I - DECLARAÇÃO NEGATIVA DE IMPEDIMENTOS DE PARTICIPAÇÃO EM LEILÃO**

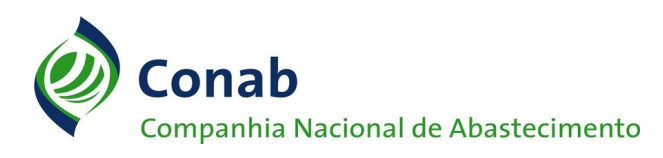

## **DECLARAÇÃO NEGATIVA DE IMPEDIMENTOS DE PARTICIPAÇÃO EM LEILÃO**

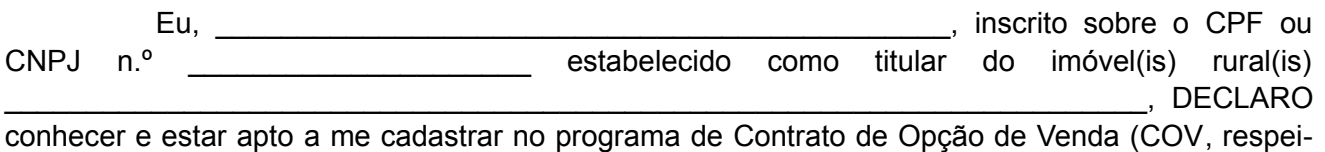

tando as condições estabelecidas no artigo 12 do Regulamento para Operacionalização de Oferta de Contrato de Opção de Venda de Produtos Agropecuários (COV) – 30.903:

- **Art. 12.** Estará impedida de participar dos leilões e arrematar prêmio objeto de leilão de COV a empresa participante:
- I cujo administrador ou sócio detentor de mais de 5% (cinco por cento) do capital social seja diretor ou empregado da Conab;
- II suspensa pela Conab;
- III declarada inidônea pela União, por Estado, pelo Distrito Federal ou pela unidade federativa a que está vinculada a Conab, enquanto perdurarem os efeitos da sanção;
- IV constituída por sócio de empresa que estiver suspensa, impedida ou declarada inidônea;
- V cujo administrador seja sócio de empresa suspensa, impedida ou declarada inidônea;
- VI constituída por sócio que tenha sido sócio ou administrador de empresa suspensa, impedida ou declarada inidônea, no período dos fatos que deram ensejo à sanção;
- VII cujo administrador tenha sido sócio ou administrador de empresa suspensa, impedida ou declarada inidônea, no período dos fatos que deram ensejo à sanção;
- VIII que tiver, nos seus quadros de diretoria, pessoa que participou, em razão de vínculo de mesma natureza, de empresa declarada inidônea.
	- §1º Aplica-se a vedação prevista no caput:
	- I à contratação do próprio empregado ou dirigente, como pessoa física, bem como à participação dele no leilão;

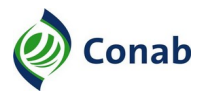

- II cujo proprietário, mesmo na condição de sócio, tenha terminado seu prazo de gestão ou rompido seu vínculo com a Conab há menos de 6 (seis) meses;
- III a quem tenha relação de parentesco, até o terceiro grau civil, com:
	- a) dirigente da Conab;
	- b) empregado da Conab cujas atribuições envolvam a atuação na área responsável pela operação de COV no âmbito da Matriz e da Superintendência Regional;
	- c) autoridade do Ministério da Agricultura, Pecuária e Abastecimento.
- §2º O arrematante deverá atestar a informação deste artigo em formulário específico previsto em Aviso.

Estou ciente de que conforme previsto no Código Penal Brasileiro, artigo 299, consiste em crime de falsidade ideológica, omitir, em documento público ou particular, declaração que dele devia constar, ou nele inserir ou fazer inserir declaração falsa ou diversa da que deveria ser escrita, com o fim de prejudicar direito, criar obrigação ou alterar a verdade sobre fato juridicamente relevante, responsabilizando-me pelas informações prestadas.

Local e Data:

\_\_\_\_\_\_\_\_\_\_\_\_\_\_\_\_\_\_\_\_\_\_\_\_\_\_\_\_\_\_\_\_\_\_\_\_\_\_\_\_\_\_\_ Assinatura do Interessado(a) (firma reconhecida**\***)

**(\*)** A firma reconhecida somente será dispensada quando o produtor entregar esta declaração pessoalmente e a assinatura seja conferida por um funcionário da Conab.

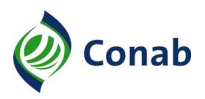

# **II - AUTORIZAÇÃO DE CADASTRO NO SICAN DO COOPERADO**

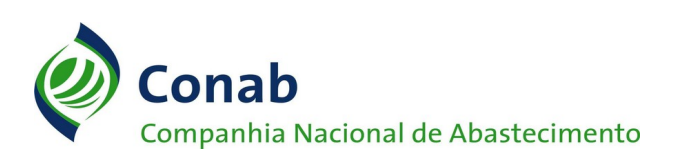

# **AUTORIZAÇÃO DE CADASTRO NO SICAN DO COOPERADO**

Eu, \_\_\_\_\_\_\_\_\_\_\_\_\_\_\_\_\_\_\_\_\_\_\_\_\_\_\_\_\_\_\_\_\_\_\_\_\_\_\_\_\_\_\_\_\_\_\_, CPF ou CNPJ n.º \_\_\_\_\_\_\_\_\_\_\_\_\_\_\_\_\_, autorizo a Cooperativa \_\_\_\_\_\_\_\_\_\_\_\_\_\_\_\_\_\_\_\_\_\_\_\_\_\_\_\_\_\_\_\_\_\_ CNPJ n.º \_\_\_\_\_\_\_\_\_\_\_\_\_\_\_\_\_, a efetuar meu cadastro ou vincular-me como cooperado ativo no Sistema de Cadastro Nacional de Produtores Rurais, Público do PAA, Cooperativas, Associações e Demais Agentes (SICAN).

Estou ciente de que conforme previsto no Código Penal Brasileiro, artigo 299, consiste em crime de falsidade ideológica, omitir, em documento público ou particular, declaração que dele devia constar, ou nele inserir ou fazer inserir declaração falsa ou diversa da que devia ser escrita, com o fim de prejudicar direito, criar obrigação ou alterar a verdade sobre fato juridicamente relevante, responsabilizando-me pelas informações que foram prestadas à Cooperativa para referido cadastramento.

Local e Data:

\_\_\_\_\_\_\_\_\_\_\_\_\_\_\_\_\_\_\_\_\_\_\_\_\_\_\_\_\_\_\_\_\_\_\_\_ Assinatura do Produtor Rural

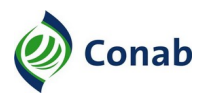

# **III - LISTA DE VERIFICAÇÃO DA DOCUMENTAÇÃO DE COV**

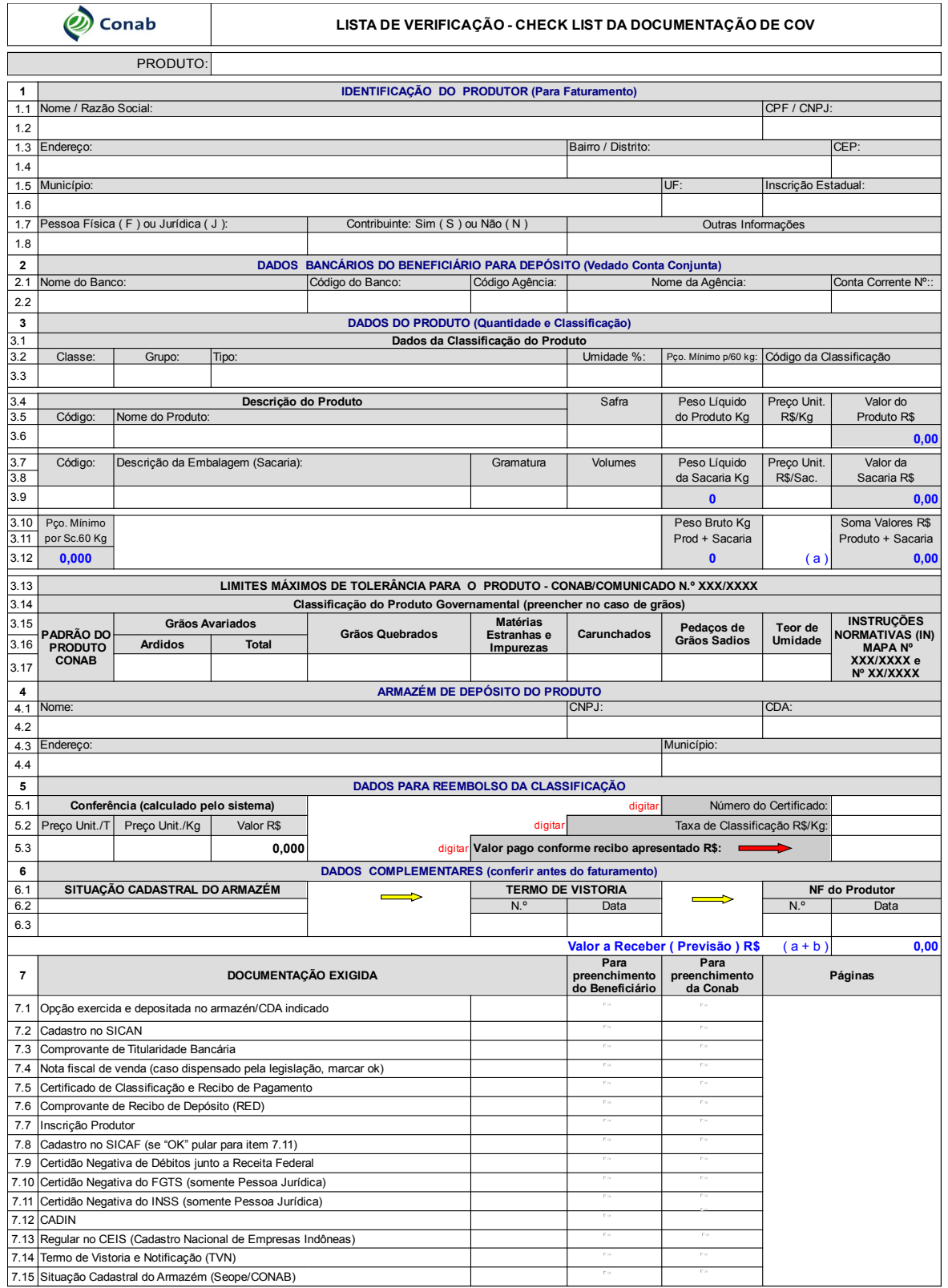

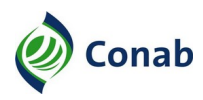

# **IV - REGISTRO DE INADIMPLÊNCIA**

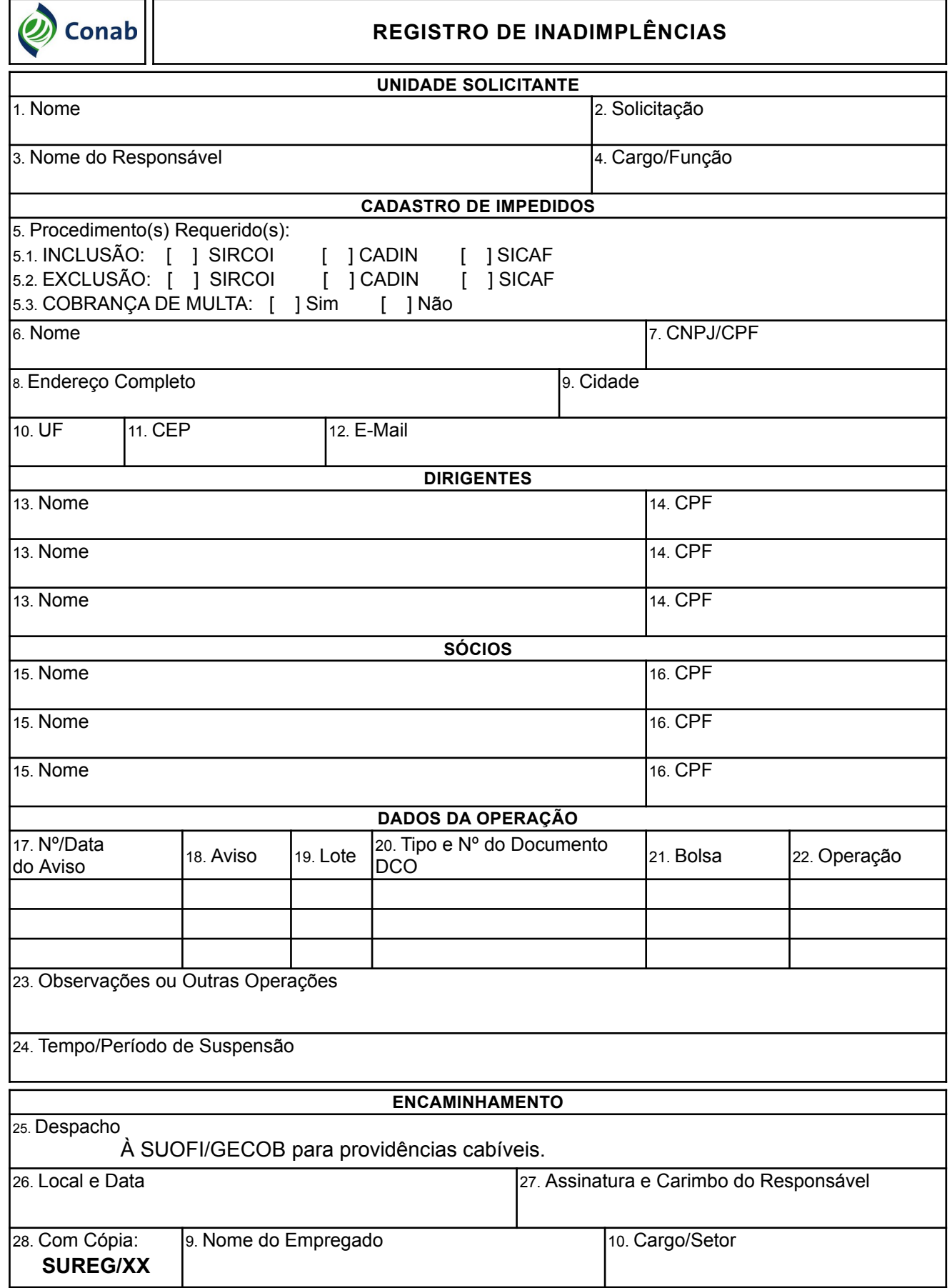

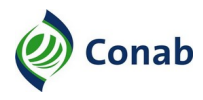

# **V - ESTIMATIVAS DE NECESSIDADES DE RECURSOS FINANCEIROS**

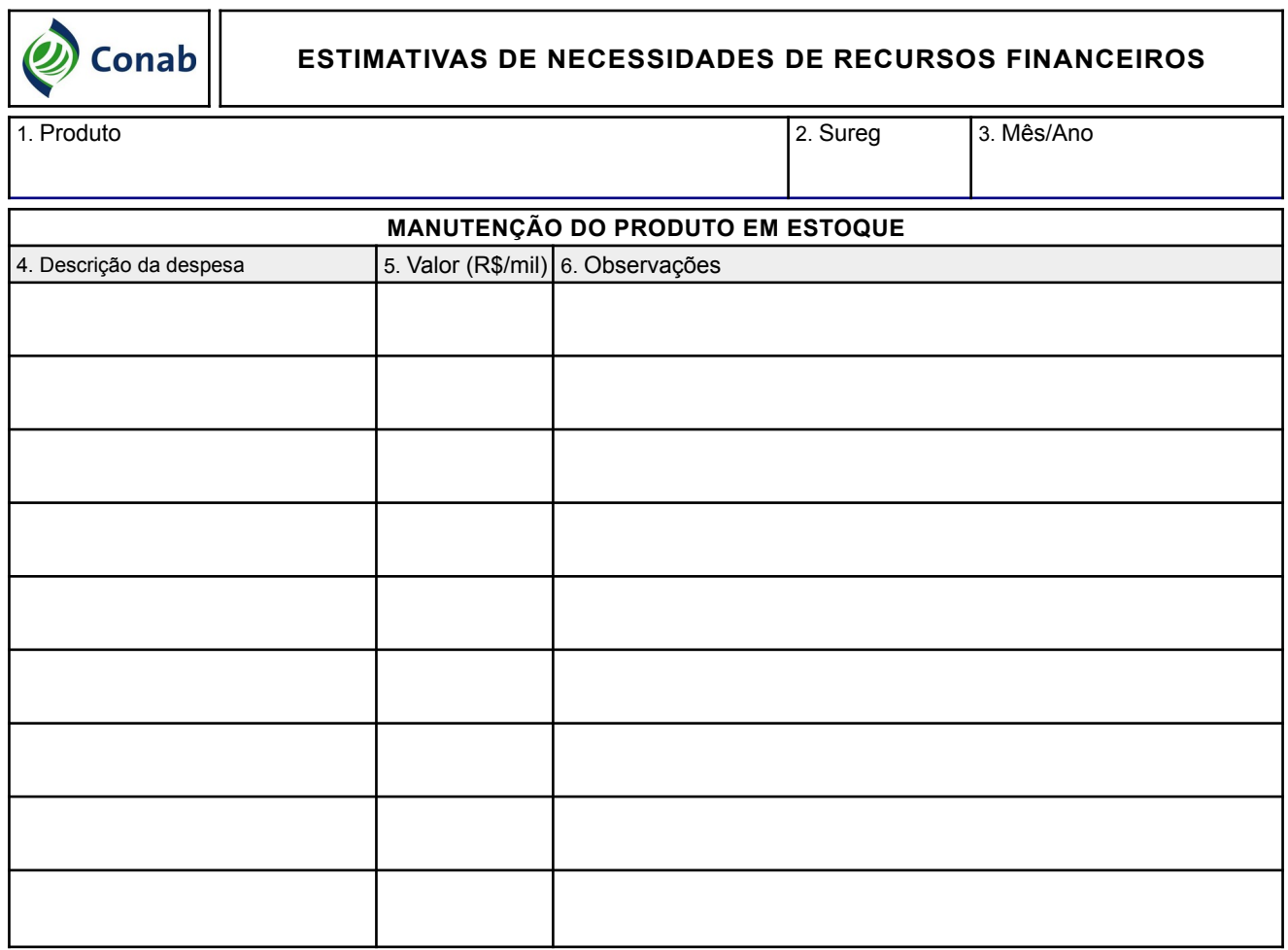

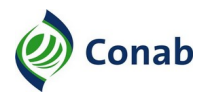

#### **VI - MODELO DE DESPACHO DE PAGAMENTO**

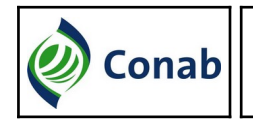

**FOLHA DE DESPACHO** 1. Doc./Origem: 2. N.º /Ano 3. Folha 4. Rubrica

À xxxxx, em xx/xx/xxxx.

Referência: Processo administrativo n.º xxxxxxxxxxxxxx, Contrato de Opção de Venda de \_\_\_\_\_\_\_, Safra xx/xx, beneficiário \_\_\_\_\_\_\_\_\_\_\_\_\_, CNPJ n.º \_\_\_\_\_\_\_\_\_, NN \_\_\_\_\_\_\_, Total de Contratos: \_\_\_\_\_\_\_\_\_\_.

Senhor Encarregado do **with the Senhor Encarregado** do

1. Trata-se o presente processo da aquisição do total de **\_\_\_\_\_\_** Contratos de \_\_\_\_\_\_\_\_\_\_\_\_, de \_\_\_\_\_\_\_\_\_\_\_\_\_\_ (unidade), safra xx/xx, totalizando **\_\_\_\_\_**\_\_\_ kg, sob amparo do instrumento Contrato de Opção de Venda, cuja operação figura como beneficiário o produtor \_\_\_\_\_\_\_\_\_\_\_\_\_\_\_\_\_\_\_, localizado na \_\_\_\_\_\_\_\_\_\_\_\_\_\_\_\_\_\_\_\_\_\_\_\_\_\_\_ (endereço).

2. Considerando a normalidade desta operação de aquisição, submeto ao seu conhecimento e, se de acordo, encaminhar ao **\_\_\_\_\_\_\_\_\_\_\_\_\_\_\_\_\_\_\_\_\_\_\_\_\_** para pagamento.

Cidade, xx de xxxxxxxxxxx de xxxx.

#### Assinatura e Carimbo

Sr. Gerente.

- 1. Ciente. De acordo.
- 2. À XXXXX (gerência) para conhecer e, se de acordo, encaminhar ao \_\_\_\_\_\_\_\_\_\_\_\_ (setor).
- 3. Após pagamento retornar o processo para ser remetido para arquivo.
- 4. Em, xx/xx/xxxx.

#### Assinatura e Carimbo

Sra. Superintendente.

- 1. Ciente. De acordo.
- 2. Para conhecer e, se de acordo, encaminhar ao  $\qquad \qquad$  (setor). para pagamento.
- 3. Em, xx/xx/xxxx.

#### Assinatura e Carimbo

Ciente. De acordo. Expedir na forma acima sugerida.

Em, xx/xx/xxxx.

Assinatura e Carimbo